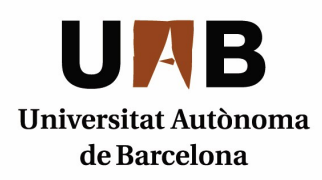

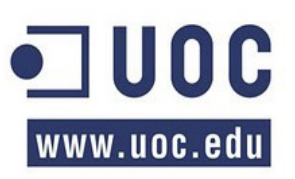

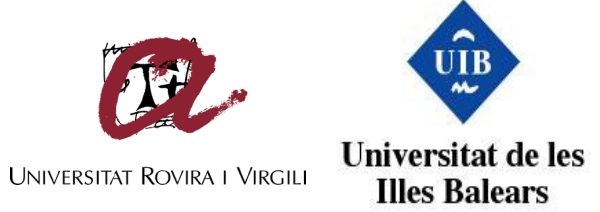

# **Máster Interuniversitario en Seguridad de las TIC (MISTIC)**

# **TFM UOC**

# **Estudio de la Integración del estándar OKI OSID con Learning Tools Interoperability (LTI versiones 1.1.1 y 2.0)**

**Convocatoria: enero**

**Profesor: Antoni Bertran Bellido**

**Curso 2013-2014**

**Alumno: José María de Córdoba Zea [josedcz@uoc.edu](mailto:josedcz@uoc.edu)**

## **Agradecimientos**

A mi familia, por apoyarme durante todo este tiempo, de manera especial a mi madre que me inculcó el interés por aprender y superarme día a día y a mi tía Elisa, por enseñarme que sólo el trabajo, el esfuerzo y la tenacidad conducen a las *m*etas marcadas.

A mis compañeros y amigos, por ofrecerme su consejo y su desinteresada ayuda sin necesidad de yo pedírsela. Huelga decir que os nombraría a todos, pero la posibilidad de dejarme a alguno en el tintero me aterra, así que vosotros sabéis bien quiénes sois.

A Miriam, por haber estado pacientemente junto a mí durante toda la duración del proyecto y la redacción de esta memoria.

A mi tutor, Antoni, por su paciencia y comprensión.

A la Universitat Oberta de Catalunya y a la Universidad de Granada, por proporcionarme la formación necesaria para poder afrontar con garantías y superar este trabajo fin de máster.

#### **RESUMEN**

## **Resumen**

El presente trabajo está centrado en el análisis de la integración del estándar OKI OSID (Open Knowledge Initiative Open Service Interface Definition) en su versión 3 con las posibilidades que proporciona LTI (Learning Tools Interoperability) para la integración de servicios de proveedores externos en plataformas de aprendizaje (LMS). De la combinación de ambos, se pretende definir un modelo que permita agregar la potencia de OSID para la interoperabilidad de herramientas heterogéneas mediante una arquitectura basada en servicios (SOA), junto con la facilidad de poder introducir cambios en las implementaciones que proporcionan esos servicios de forma ágil, con la potencia de la comunicación que se establece entre consumidor y productor de esos servicios sustentada con LTI.

**Palabras Clave**: *LTI OSID OKI SOA LMS interoperabilidad escalabilidad*

## **Abstract**

This work is focused on the analysis of the integration of OKI OSID (Open Knowledge Initiative Open Service Interface Definition) version 3 with the capabilities provided by LTI (Learning Tools Interoperability). The aim is achieving the integration of external services providers with Learning Platforms (LMS). The combination of both, we define a model to add OSID power interoperability of heterogeneous tools via a service-based (SOA). In addition, some of the strengths of this union are the possibility to easily include changes to implementations that provide these services architecture and the powerful communication established between consumer and producer of these services supported with LTI.

**KeyWords**: *LTI OSID OKI SOA LMS interoperability scalability* 

### Estudio de la Integración del estándar OKI OSID con Learning Tools Interoperability (LTI versiones  $1.1.1 y 2.0$

## ÍNDICE

## Índice

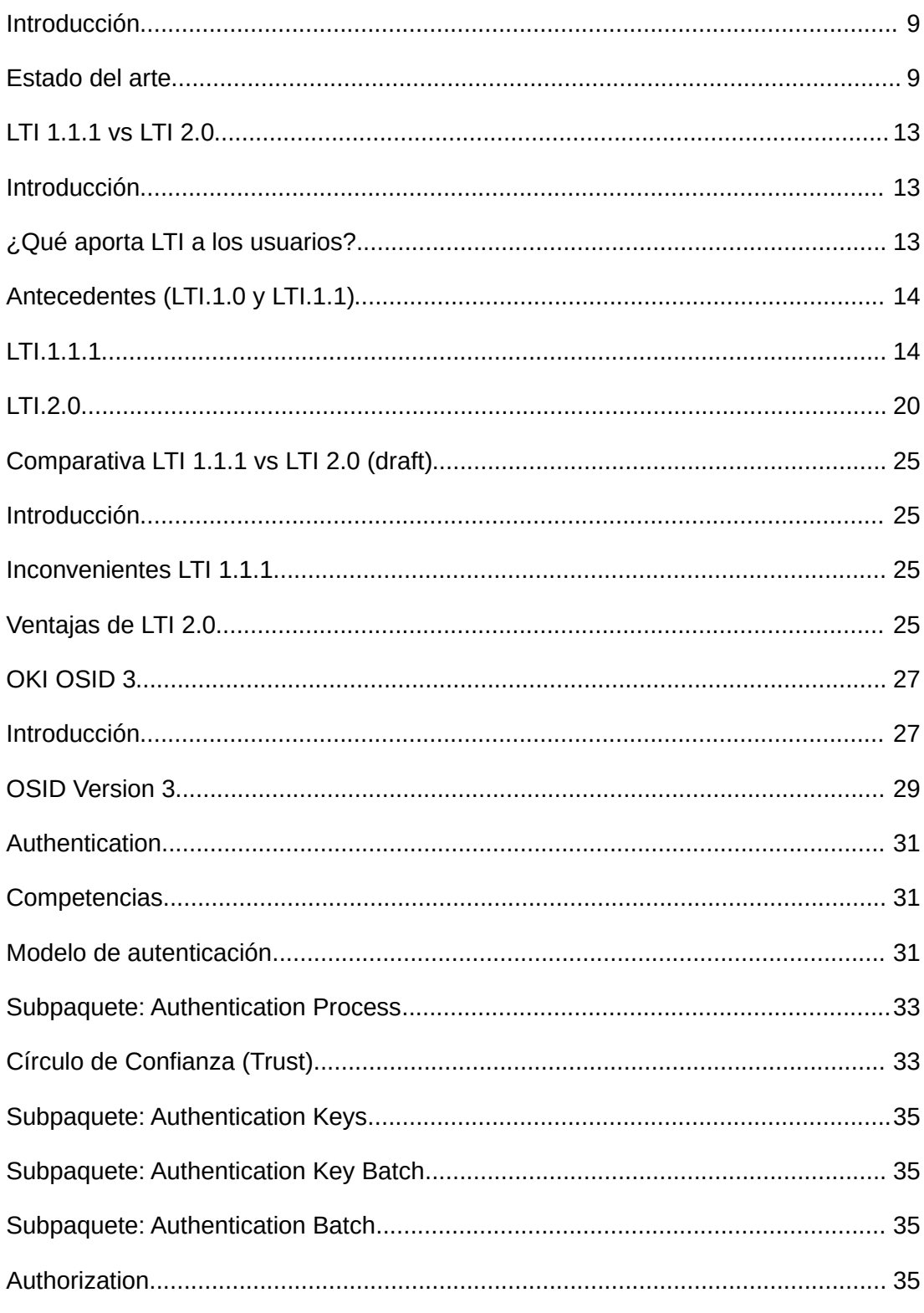

José María de Córdoba Zea - josedcz@uoc.edu - TFM

### Estudio de la Integración del estándar OKI OSID con Learning Tools Interoperability (LTI versiones  $1.1.1 y 2.0$

## ÍNDICE

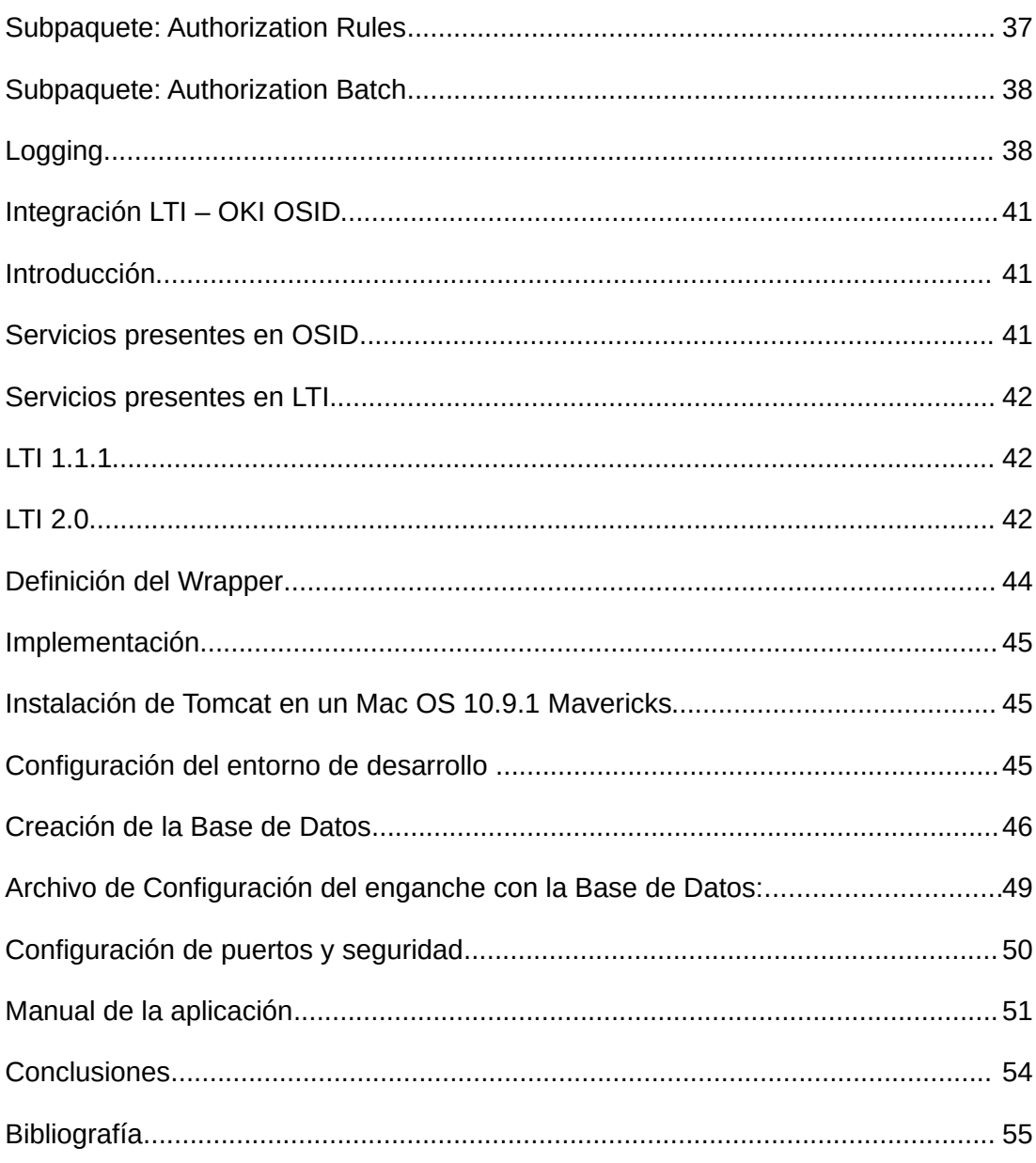

*Estudio de la Integración del estándar OKI OSID con Learning Tools Interoperability (LTI versiones 1.1.1 y 2.0)*

### **ÍNDICE DE FIGURAS**

# **Índice de Figuras**

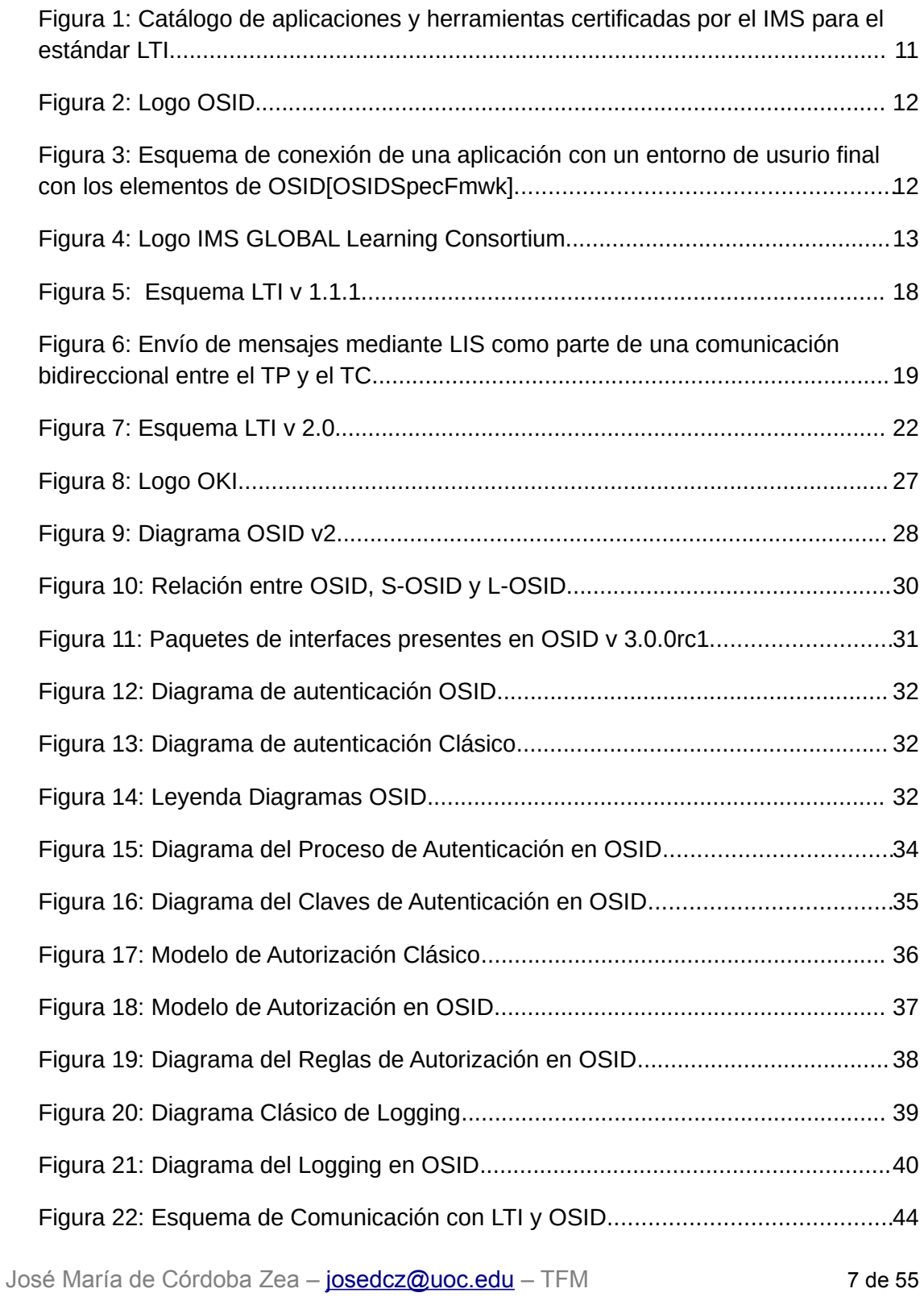

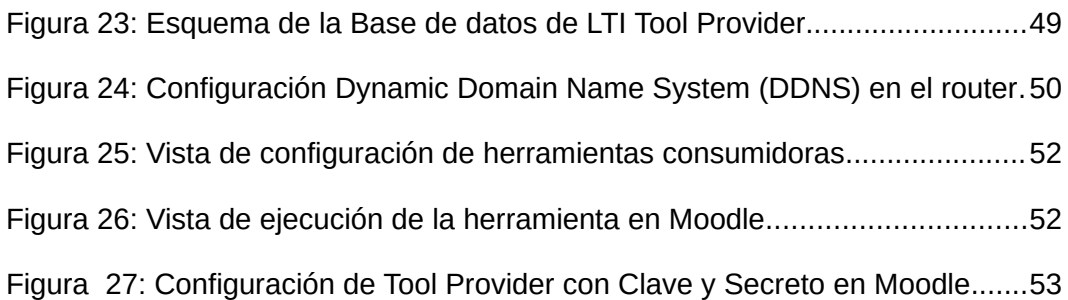

### **INTRODUCCIÓN**

## <span id="page-8-1"></span>**Introducción**

Con la realización de este trabajo fin de máster se pretende hacer un estudio de la integración del estándar OKI OSID versión 3 definido por MIT [\(http://osid.org/specifications/\)](http://osid.org/specifications/) con el estándar Learning Tools Interoperability (LTI, [http://imsglobal.org/LTI/\)](http://imsglobal.org/LTI/) en sus versiones 1.1.1 y 2.0.

Para ello en primer lugar se hará una comparativa entre ambas versiones del estándar LTI diseñado para comunicar plataformas de aprendizaje (LMS) con diferentes servicios complementarios siguiendo una arquitectura productor/consumidor, enfatizando las diferencias entre ambos, principalmente en el aspecto de la seguridad de ambos estándares.

A continuación se expondrá en qué consiste la interfaz OKI OSID y cómo esta permite a diferentes aplicaciones comunicarse entre sí añadiendo una capa al modelo, independientemente de las tecnologías que soportan las aplicaciones puedan ir cambiando en el tiempo.

Para dar forma a lo anterior se pretende crear un modelo que permita comunicar la funcionalidad que proporciona el estándar LTI para la comunicación de servicios con la potencia y versatilidad del estándar OKI OSID.

## <span id="page-8-0"></span>**Estado del arte**

Cada LMS tiene unas características propias que lo diferencian del resto y que hacen decantarse por uno u otro en función del propósito específico de los contenidos y las comunidades de aprendizaje que en ellos se creen. Por otro lado tenemos aplicaciones de terceros y proveedores externos como Wimba o Elluminate que deben decidir para qué LMS desarrollan plugins y eso aparte de ser costoso, supone un desarrollo específico por cada plataforma a la que se quiera dar soporte. Por tanto los proveedores de servicios (TP del inglés ToolProvider), se ven obligados a esperar a que exista una demanda por parte de los clientes (TC del inglés Tool Consumer) para desarrollar los plugins.

LTI propone un estándar para conectar mediante plugins LMS (TC) y herramientas/aplicaciones proveedoras de contenidos (TP) del tipo que se puedan estas puedan consistir tanto en otros gestores de contenidos orientados al aprendizaje o no como pueda ser por ejemplo Wordpress o cualquier otra herramienta susceptible de tener cabida en un LMS. De esta forma un proveedor de contenidos sólo tendría que desarrollar una única integración válida para cualquier LMS que soporte el standard y tendría a su

### *Estudio de la Integración del estándar OKI OSID con Learning Tools Interoperability (LTI versiones 1.1.1 y 2.0)*

#### **INTRODUCCIÓN**

disposición la plataforma de su elección que le dé soporte a su herramienta de forma segura sin tener que desarrollar y mantener integraciones personalizadas en cada plataforma. Para ello el estándar se propone empezar con una funcionalidad básica e ir avanzando en ella según las necesidades de los clientes TP o LMS, siempre bajo el paraguas de una organización como la IMS con su experiencia y garantía en el proceso de desarrollo y mantenimiento del estándar.

El soporte a lo anterior se articula en el estándar en base a 3 aspectos fundamentales:

- 1. Los contenidos: entendidos como recursos de aprendizaje que puedan ser importados/exportados por diferentes LMS y que vienen a ser cursos completos encapsulados, por ejemplo y nombrados como Common Cartridge (CC). Un CC no viene a ser más que una descripción en formato XML que define las propiedades de un recurso/ cojunto de recursos en base a unas propiedades definidas [LIS]. Podemos encontrar un ejemplo en [LTIv1.1.1] y vienen a ser como una especie de paquetes de fácil distribución al estilo de un SCORM pero con los contenidos con ubicación remota servidos mediante LTI.
- 2. Las herramientas: son el propio estándar LTI en sí mismo
- 3. La arquitectura de la información: viene a ser los servicios que proporciona el estándar para poder ofrecer los contenidos mediante las herramientas presentes en el LTI.

En la actualidad existen gran cantidad de aplicaciones y productos disponibles para LMS que cuentan con alguna de las distintas certificaciones de interoperabilidad de la IMS[IMSCert]. Muchas de ellas están destacadas en el catálogo de IMS[IMSCtlg] en el que están presente diferentes LMS (Moodle, Sakai, Blackboard, Desire2Learn, etc), herramientas de eportfolio (Mahara, Chack&Wire,etc), ebook (CourseSmart, CourseLoad, etc), herramientas colaborativas(elgg, Piazza, etc), herramientas de clasificación, herramientas para creación y puesta en valor de contenidos y vídeos entre otras herramientas.

Compañías e instituciones como Moodle, Sakai, Blackboard, Desire2Learn, Wimba o la propia UOC cuentan con productos certificados para las distintas versiones de LTI publicadas (1.0, 1.1 y 1.1.1), así como para las sucesivas revisiones de Common Cartridge, Interactive WhiteBoard/ Common File Format (IWB/CFF v1.0) y el protocolo Learning Information Services and Accessible Portable Item. A continuación odemos ilustrar gran parte de los productos con soporte para el estándar en la siguiente figura:

*Estudio de la Integración del estándar OKI OSID con Learning Tools Interoperability (LTI versiones 1.1.1 y 2.0)*

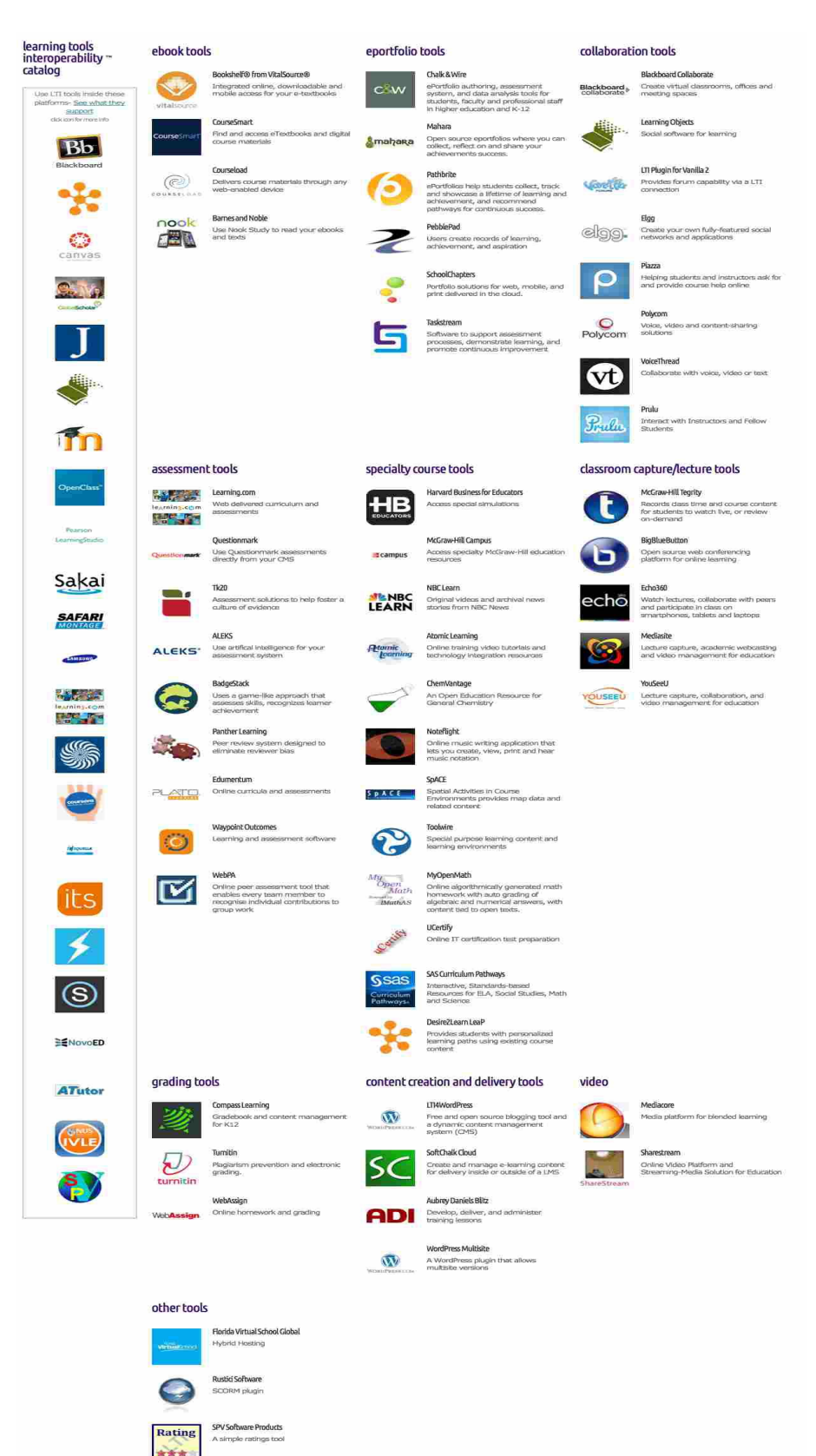

### **INTRODUCCIÓN**

*Figura 1: Catálogo de aplicaciones y herramientas certificadas por el IMS para el estándar LTI*

#### **INTRODUCCIÓN**

Por otra parte se puede definir OSID como una propuesta de un conjunto de interfaces de servicios web dirigidos de forma específica a comunidades de Instituciones de Enseñanza Superior con el objetivo de proporcionar un conjunto de interfaces de servicios web, con una arquitectura basada en servicios (SOA en inglés Service-Oriented Architecture) para la construcción de sistemas de aprendizaje en base a la interoperabilidad de de aplicaciones, permitiendo la evolución de las mismas dentro de un sistema complejo.

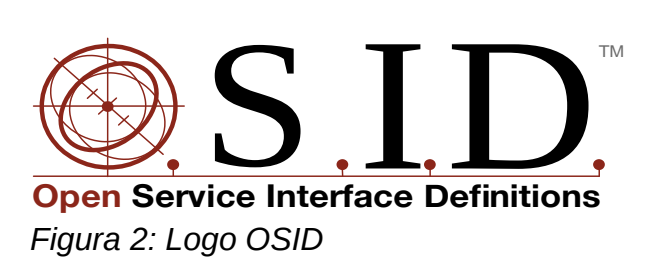

Con arquitecturas del tipo SOA se pretende desvincular las interfaces de sus servicios de sus implementaciones concretas, facilitando de este modo el poder hacer cambios en las implementaciones que proporcionan los servicios sin que la vista del consumidor (interfaz de la aplicación) se vea afectada.

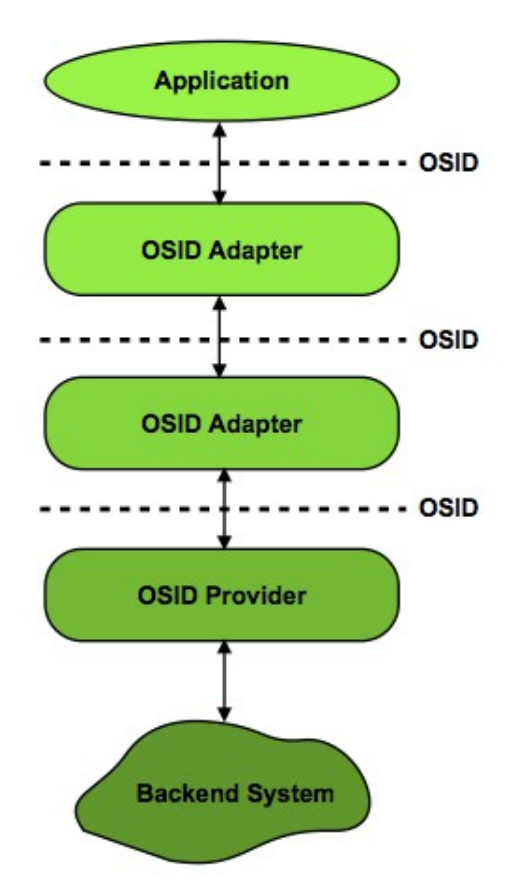

*Figura 3: Esquema de conexión de una aplicación con un entorno de usurio final con los elementos de OSID[OSIDSpecFmwk]*

## <span id="page-12-2"></span>**LTI 1.1.1 vs LTI 2.0**

## <span id="page-12-1"></span>**Introducción**

Antes de comenzar a detallar las diferencias existentes entre ambos estándares, se ofrece un pequeño marco de donde se sitúa el estándar LTI y cuál es su propósito. Posteriormente se analizan cada una de las versiones del estándar y se hace una tabla comparativa entre ellas

El estándar LTI (Learning Tools Interoperability) es una especificación desarrollada por el consorcio mundial  $IMS<sup>1</sup>$  $IMS<sup>1</sup>$  $IMS<sup>1</sup>$ , organismo dedicado a la búsqueda y establecimiento de mecanismos para la interoperabilidad entre plataformas de elearning y sus contenidos, con la integración y definición de estándares para esos cometidos. Se trata de una organización si ánimo de lucro, apoyada por más de 190 organizaciones [HIMS], que incluye empresas, organizaciones educativas y gubernamentales líderes en el ámbito educativo y del elearning. Bajo sus siglas se han publicado algunos de los 20 estándares más ampliamente utilizados en Tecnologías Educativas para metadatos, preguntas y respuestas, ePorfolio, definición de vocabularios o interoperabilidad o integración de herramientas remotas (como es el caso del LTI) entre otros muchos campos, la mayoría de ellos en el campo de actuación de las instituciones educativas de Enseñanza Superior.

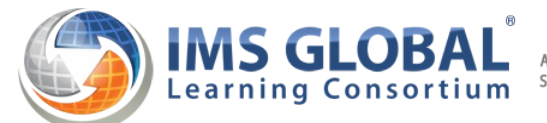

Advancing Learning Impact by Enabling the Open Foundation for Seamless, Agile and Information-Rich Educational Technology Integration

*Figura 4: Logo IMS GLOBAL Learning Consortium*

## <span id="page-12-0"></span>*¿Qué aporta LTI a los usuarios?*

De cara al usuario podemos distinguir los beneficios del uso del estándar LTI en función del tipo de usuario presente en los procesos de eaprendizaje:

• Alumnos: No es necesaria una credencial para cada entorno de aprendizaje, sino que con una sola se puede acceder a recursos de terceros desde su propio curso online en el que participan.

<span id="page-12-3"></span><sup>1</sup> El nombre formal es el IMS Global Learnign Consortium, Inc. o abreviadamente el IMS GLC. El nombre original proviene de cuando comienza en 1997 el proyecto Instructional Management Systems, si bien al tiempo se ve que este término plantea más preguntas que respuestas y surgen conceptos como LMS (Learning Management System), curso o server learning entre otros.

- Profesores: pueden incluir en sus cursos aplicaciones de terceros (recursos de otros CMS o aplicaciones de blogs por ejemplo) que sean interesantes para los alumnos y que no tenían disponibles en el LMS
- Desarrolladores de aplicaciones de terceros/LMS: Con desarrollar la aplicación/contenido conforme a lo establecido en el estándar LTI y validarla [\(http://validator.imsglobal.org/](http://validator.imsglobal.org/) y/o <http://www.imsglobal.org/developers/alliance/LTI/cert/index.php>(es necesario ser miembro y pasar la validación del TP o del TC según sea el caso mediante un proceso formal), esta estará disponible para cualquier LMS o aplicación que sea un TC y quiera utilizarla sin necesidad de realizar códigos específicos para cada una de ellas).
- Administradores de entornos virtuales de aprendizaje (VLE): Descarga de trabajo debido a no tener que realizar actualizaciones e instalación de nuevos sistemas cada vez que un cliente requiere disponer de una nueva extensión o herramienta (TP) en el LMS o aplicación para el VLE (TC). Además se aseguran las aplicaciones del Tool Provider no comprometen en parte la seguridad del sistema ya que se ejecutan en servidores diferenciados.

## <span id="page-13-1"></span>*Antecedentes (LTI.1.0 y LTI.1.1)*

Inicialmente se vino a llamar LTI Básico a la versión 1.0 de LTI que fue lanzada el 30 de mayo de 2010 y que proporciona un método sencillo pero estandarizado de establecer una conexión segura desde un TC a una herramienta externa (TP). En un primer momento la comunicación entre ambos es unidireccional y no se permite la retroalimentación de una salida desde la herramienta externa (TP) hacia el TC.

Posteriormente en marzo de 2012 se lanza la versión 1.1 en la que ya sí que se permite esa comunicación. Como resultado de esa comunicación entre TP y TC, esta característica permite nuevas características en el uso de las herramientas externas, como por ejemplo que los estudiantes puedan recibir una calificación como resultado de su interacción con la aplicación.

Finalmente existe una versión 1.1.1 del estándar en la que se entrará con detalle a continuación y que se diferencia de las anteriores por la inclusión del soporte para la figura (rol) del mentor presente en los entornos de aprendizaje clásicos como el representante del alumno (padres o tutor/es legal).

## <span id="page-13-0"></span>**LTI.1.1.1**

LTI versión 1.1.1 fue publicado originalmente el 12 de junio de 2012 teniendo su última revisión con fecha del 20 de septiembre de 2012 [LTIv1.1.1], para definir las especificaciones que determinen un estándar para permitir integrar aplicaciones remotas y contenidos en un LMS Learning (Management System).

Se trataría de un esquema básico productor-consumidor en el que la petición se realiza mediante el protocolo definido en el LTI v1.1.1. Así se tienen dos elementos:

- el consumidor "Tool Consumer (TC)", que viene a ser lo que habitualmente se entendería como el propio LMS que es la herramienta que va a "consumir", acceder a los datos.
- el productor o proveedor, denominado "Tool Provider (TP)", que el servidor o sistema externo que proporciona un servicio o contenido al consumidor.

La relación entre los elementos implicados en LTI queda establecida por una serie de casos de uso que se enumeran a continuación:

- Establecimiento de las credenciales de dominio para un TP
- Establecimiento de las credenciales a nivel de enlace
- Gestión de las credenciales para enlaces importados desde un Common Cartridge (CC)
- Ejecución de un contenido enlazado autorizado desde un contexto (TC)
- Ejecución de un contenido enlazado autorizado importado desde un Common Cartridge (CC), con credenciales establecidas previamente (secreto o clave)
- Ejecución de un contenido enlazado autorizado importado desde un Common Cartridge (CC), sin credenciales establecidas
- Comunicar una puntuación decimal (0.0 y 1.0) desde la herramienta (TP) al TC (por ejemplo un LMS)

Además es necesario definir un "contexto" donde se produce esa transacción definida por LTI v1.1.1 que dentro del ámbito del elearning y los LMS puede ser traducido a un curso, colección, proyecto o colección de recursos con un conjunto de común de usuarios y roles definidos en el LMS, y aplicables en función del contexto que sea de aplicación en cada momento. Para distinguir esos contenidos o recursos dentro del contexto se utiliza el concepto de identificador del enlace al recurso o resource link id. Así se tiene que para un contexto dado (context\_id) se tienen una serie de recursos enlazados e identificados mediante un resource link. De este modo se puede especificar como se dijo antes que en función del contexto se establezcan las restricciones que se estimen para los recursos por parte de los administradores del TP.

En cualquier caso en el ámbito del LTI si bien se parte de la premisa fundamental de fomentar en la medida de lo posible el uso de usar el subconjunto más pequeño de funcionalidad de LTI para cada caso, se tienen disponibles una serie de parámetros en su mayoría opcionales (aunque hay algunos **obligatorios**) para las transacciones entre TP y TC. A continuación se muestran junto con un ejemplo de su valor

- **lti\_message\_type**=basic-lti-launch-request → indica que se trata de un mensaje de inicio de comunicación LTI y permite que se acepten por parte del TP sucesivos mensajes desde la url del TP) (obligatorio)
- **Iti version=LTI-1p0 → especifica la versión del protocolo LTI que se** utiliza en ese mensaje (obligatorio)
- **resource\_link\_id**=88391-e1919-bb3456 → se trata de un identificador opaco que garantiza la unicidad de un contenido para un TC en cada enlace que se haga. Si se hicieran varios enlaces desde un mismo TC cada uno de ellos tendría uno diferente (obligatorio)
- resource link title=My Weekly Wiki  $\rightarrow$  contiene el título para el enlace del recurso enlazado por cuestiones de accesibilidad (recomendado)
- resource link description=...  $\rightarrow$  contiene la descripción para el enlace del recurso enlazado (opcional)
- user\_id=0ae836b9-7fc9-4060-006f-27b2066ac545  $\rightarrow$  identifica unívocamente al usuario para un TC determinado con un identificador disociable del mismo (recomendado)
- user image=http://....  $\rightarrow$  contiene la imagen o avatar del usuario que realiza la petición con un formato de archivo de tipo imagen y relación de aspecto cuadrada (opcional)
- roles=Instructor  $\rightarrow$  contiene una lista de valores URN para los roles. Puede encontrarse más información sobre el formato en [LTIv1.1.1] (recomendado)
- lis person  $* \rightarrow$  Campos que contendrán en base a lo establecido en las especificaciones diseñadas para definir cómo los sistemas gestionan el intercambio de información en los que se describe como estructurar la información referente a personas, grupos, pertenencias, jerarquías, cursos y resultados en el contexto del aprendizaje [LIS]. No deberían de aparecer en casos en los que se requiera preservar la privacidad el envío de información que identifique al usuario que realiza un ejercicio o valora un contenido, por ejemplo (opcional)
- role\_scope\_mentor= f5b2cc6c-8c5c-24e8-75ccfac504df920f,dc19e42c-b0fe-68b8-167e-4b1a8f2b367e  $\rightarrow$  campo introducido en la versión 1.1.1 para indicar para qué usuarios el usuario actual tiene acceso como mentor. Contiene la lista de ids de usuarios mentorizados separados por comas. (opcional)
- context\_id=8213060-006f-27b2066ac545 → identificador opaco que identifica el contexto (TC) desde el que se lanza un enlace (recomendado)
- context type=CourseSection  $\rightarrow$  cadena separada por comas de valores URN [LIS] que identifican el tipo de contexto (opcional)
- context title=Design of Personal Environments  $\rightarrow$  Texto con el nombre (una línea) del contexto por cuestiones de accesibilidad (recomendado)
- context\_label=SI182 → etiqueta en texto del contexto (fácil legibilidad para encajar en una columna) (recomendado)

- launch presentation locale=en-US  $\rightarrow$  idioma, país y juego de caracteres a utilizarr, para una correcta representación en idiomas con caracteres no ASCII
- launch presentation document target=iframe  $\rightarrow$  indica al navegador si el contenido a mostrar en el TC ha de serlo en la ventana o en un iframe (recomendado)
- launch presentation css url=  $\rightarrow$  enlace a capa CSS para presentación (opcional)
- launch presentation width=320  $\rightarrow$  ancho del iframe o ventana donde mostrar el contenido del TP (recomendado)
- launch presentation height=240  $\rightarrow$  alto del iframe o ventana donde mostrar el contenido del TP (recomendado)
- launch presentation return url=http://lmsng.school.edu/portal/123/pag e/988/ URL donde el TP puede especificar que se redirija al usuario en el TC en caso de fin de uso de la herramienta, error, etc. En este tipo de casos tendría sentido mostrar el mensaje de error lti\_msg\_error que se generaría (recomendado)
- tool consumer info\_product family\_code=desire2learn identificador del tipo de TC que se está utilizando para depurar y facilitar la asistencia (recomendado)
- tool consumer info version=9.2.4  $\rightarrow$  Versión de la aplicación TC utilizada, información útil para el TP, para actualizaciones, etc. (recomendado)
- tool\_consumer\_instance\_guid=lmsng.school.edu → identificador unívoco para el TC, normalmente la url. (recomendado en casos de hosts compartidos)
- tool\_consumer\_instance\_name=SchoolU → nombre de la instancia del TC – se mostrará en una columna – (recomendado)
- tool consumer instance description=University of School (LMSng)  $\rightarrow$ descripción del TC (se mostrará en una línea) (opcional)
- tool consumer instance url=http://lmsng.school.edu  $\rightarrow$  URL de la instancia del TC (opcional)
- tool consumer instance contact email=System.Admin@school.edu  $\rightarrow$  un correo para contactar con los admins del TC (recomendado)
- custom keyname=value  $\rightarrow$  valores personalizados a definir por el creador del TP que pudieran ser necesarios

En cuanto a la securización de los mensajes intercambiados entre el TP y el TC, se establece en el estándar LTI v1.1.1 el uso del protocolo OAuth 1.0a, siendo la clave transmitida en cada mensaje y su generación basada en una clave mediante criptografía asimétrica basada en HMAC-SHA1. En el TP se recalcula el valor de la firma para comprobar la autenticidad del mensaje enviado por el TC.

Existen 3 tipos básicos de gestión de credenciales, por parte del TC, definidos en el LTI v1.1.1 según a quién se asocian las credenciales:

- 1. Credenciales asociadas con el dominio del TP. Todos los TP comparten un misma clave o "secreto"
- 2. Credenciales asociadas a todas las URL del mismo TP. Así por cada TP se tiene una clave o "secreto",
- 3. A cada enlace de un TP se le apropia su propia credencial, asociada a cada enlace particular.

Cada una de ellas tienen sus ventajas, mientras que la 1 y la 2 permiten una visión más integrada de una instancia de TC y una TP relacionadas desde la perspectiva del administrador, la tercera permite no hacer distinciones en función de la procedencia de los enlaces.

A continuación se puede ver un esquema en el que se refleja gráficamente lo que se ha introducido acerca del esquema de funcionamiento de LTI en cuanto a la relación de un TC con un TP, el intercambio de mensajes LTI (Oauth 1.0a así como las figuras del administrador del contenidos del LMS y con acceso al TP, el usuario que accede a un recurso a través del TC y el instructor que proporciona los contenidos al TP y los sirve a través del TC.

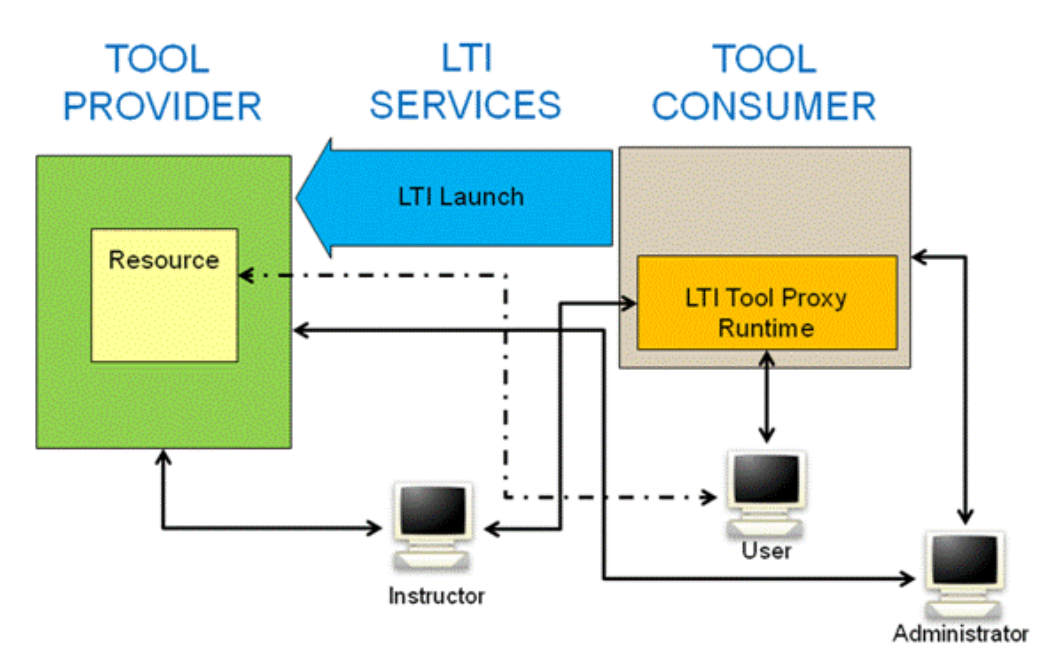

*Figura 5: Esquema LTI v 1.1.1*

Una vez se ha visto como el esquema de interacción entre el TC y el TP, se debe analizar como se envían mensajes entre ambos con el resultado de esa interacción.

Para ello se definen los siguientes campos de datos que dan soporte a la comunicación entre ambos para este propósito:

lis\_result\_sourcedid=83873872987329873264783687634  $\rightarrow$  campo único para cada combinación de la terna context\_id / resource link id / user id que identifica un único campo de las calificaciones presentes en un TC y que contienen la calificación de un usuario user\_id para un recurso resource\_link\_id perteneciente a un TP instanciado concreto context\_id. (opcional)

lis outcome service url=  $\rightarrow$  URL a la que preguntará el TP para requerir operaciones/acciones y que responderá a las mismas en el caso de que estén definidas en el TC. Típicamente un TP sólo responderá a peticiones provenientes de un rol del tipo "Estudiante" (learner) para sus propias actividades (ver lis\_result\_sourceid), pero ya será cosa del propio TP y de cómo se establezcan las operaciones permitidas según los roles para el TC.

Existen otros parámetros adicionales para dar soporte a otras formas de comunicación:

- lis person sourcedid=school.edu:user  $\rightarrow$  identifica al usuario que realiza la acción en base a valores urn definidos en [LIS]
- lis\_course\_offering\_sourcedid=school.edu:SI182-F08  $\rightarrow$  identifica el curso en el que se realiza la acción
- lis\_course\_section\_sourcedid=school.edu:SI182-001-F08  $\rightarrow$  identifica el contexto en el que el usuario realiza la acción

Además existen 3 tipos de mensajes que permiten obtener/modificar/eliminar los resultados/calificaciones para un usuario y un recurso dados. El valor de la calificación ha de estar entre 0.0 y 1.0. Se trata de mensajes en formato POX (Plain Old XML):

- readResult  $\rightarrow$  se trata de obtener la calificación actual para un lis\_result\_sourcedid dado (recomendado). Si el campo no existiera devolverá un campo vacío en el POX y no un mensaje de error.
- ReplaceResult  $\rightarrow$  En el caso de que haya problemas en la recepción del resultado de la operación se recibirá en el TC un imsx\_codeMajor encapsulado en un imsx\_statusInfo con el mensaje indicando si se ha producido un problema o todo ha sido satisfactorio.
- deleteResult → se trata de obtener la calificación actual para un lis result sourcedid dado (recomendado). El resultado de la operación será recogido en un mensaje en el TC imsx\_codeMajor encapsulado en un imsx\_statusInfo si se ha producido un problema o todo ha sido satisfactorio.

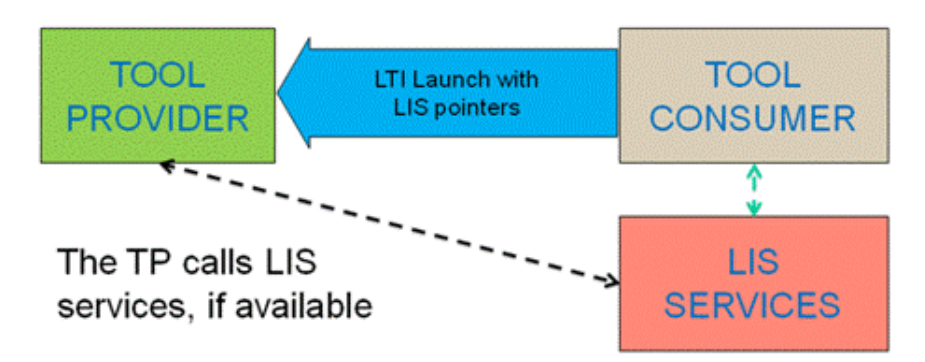

*Figura 6: Envío de mensajes mediante LIS como parte de una comunicación bidireccional entre el TP y el TC*

## <span id="page-19-0"></span>**LTI.2.0**

La versión 2.0 de LTI es publicada el 1 de noviembre de 2012 y revisada el 15 de Julio de 2013 [LTIv2.0]. Esta revisión del estándar introduce una nueva arquitectura para dar soporte a la funcionalidad que soportaba la versión anterior y es compatible hacia atrás para comunicarse con TC o TP que sólo sean compatibles con la versión 1 o alguna de sus revisiones.

Las principales diferencias con respecto a las características añadidas en esta nueva versión de LTI son las siguientes:

- Se desliga el concepto de herramienta o aplicación del TP dado que se entiende que se podrían tener herramientas, que si bien no cumplan con el estándar LTI, pueden ser recubiertas con una capa de comunicación que sí cumpla con el estándar y por tanto permita la comunicación mediante LTI con cualquier TC. Para ello es necesario que la herramienta defina en esa capa un gestor de recursos para procesar los mensajes que reciba del TC. El gestor de recursos es capaz de gestionar las distintas peticiones que se pueden requerir por cada instancia del tool proxy a un misma aplicación o herramienta (integrada o no en el TP), con sus diferentes parámetros y su punto de reentrada dentro del TC
- Creación diferentes instancias del proxy en el TC por cada instancia que se requiera al TP.
- Para la comunicación entre los Tool Consumer y el Provider o Tool se utiliza REST y JSON-LD.
- Definición de un marco común para describir mensajes y servicios y permitir de forma fácil el añadir nuevos tipos, en definitiva para favorecer la extensibilidad del protocolo. En definitiva se trata de capacidades o prestaciones (capabilities) como la extensión a través de variables que permite definir variables que aparece en esta versión, el TC ha de comunicar al TP las que soporta (de este modo el protocolo es compatible hacia atrás) y el TP decide cuáles desea habilitar.
- Aparición de los mensajes LTI del tipo Tool Proxy Registration Request y Tool Proxy Reregistration Request. Los dos últimos forman parte del proceso de establecimiento de la integración entre una herramienta un TP. Este proceso consta de 4 fases:
	- Solicitar acceso a la herramienta (TP)
	- Obtener el perfil del TC para garantizar que se cumplen los requerimientos mínimos para la integración
	- Registrar un Tool Proxy en el TC:
		- Requiere en el mensaje los siguientes parámetros: lti\_message\_type, reg\_key, reg\_password, tc\_profile\_url, launch presentation return url, siendo recomendados launch presentation document target, launch presentation height, launch presentation width,

user id, roles y opcionales launch presentation css url, launch presentation locale.

- En el momento que se quiera actualizar los datos del proxy ya desplegado se lanzaría una petición Tool Proxy Reregistration Request con los mismos parámetros y los valores de los campos actualizados, si bien es necesario que el proxy a actualizar/reregistrar exista.
- Poner el Tool Proxy disponible para recibir del TP.
- Se ha eliminado la convención de renombrar los parámetros personalizados conforme a las reglas de LTI versión 1 (eliminar mayusculas y reemplazas los caracteres especiales y símbolos de puntuación por barras bajas), si bien si en la comunicación se detecta un TP que opera bajo LTI se sigan respetando.
- Los siguientes parámetros para mensajes se consideran obsoletos: context\_title, context\_label, resource\_link\_title, resource\_link\_description, lis\_person\_name\_given, lis person name family, lis person name full, lis\_person\_contact\_email\_primary, user\_image, lis\_person\_sourcedid, lis\_course\_offering\_sourcedid, tool consumer info product family code, tool\_consumer\_info\_product\_family\_version, tool\_consumer\_instance\_name, tool\_consumer\_instance\_description, tool\_consumer\_instance\_url, tool\_consumer\_instance\_contact\_email.
- Definición de Perfiles tanto en el TC como en el TP para que la información esté disponible para ambos mediante la comunicación que proporcionan los servicios LTI. En este perfil se almacena qué versiones de LTI soporta una herramienta/TC, qué prestaciones y qué servicios web se pueden proporcionar.
- Se añade el caso de uso necesario para "actualizar un Tool Proxy perteneciente a un TC" y queda obsoleto "Comunicar una puntuación decimal (0.0 y 1.0) desde la herramienta (TP) al TC (por ejemplo un LMS)"

El funcionamiento del LTI2.0. se puede ver simplificado de forma esquemática en la siguiente figura:

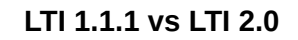

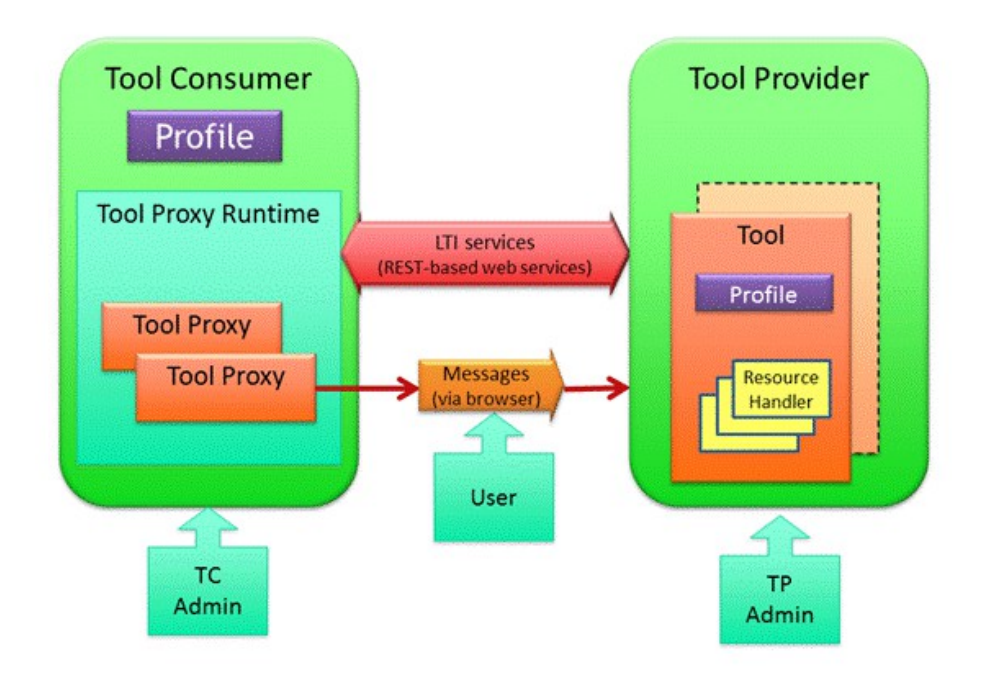

*Figura 7: Esquema LTI v 2.0*

A continuación se ve en más detalle cada uno de los elementos y acciones presentes en el esquema de LTI y que permiten que desde un LMS (TC) se puedan poner accesibles para sus usuarios contenidos alojados en una herramienta (Tool) que proporciona un proveedor externo (TP). Se analiza como se articula el mecanismo para lo anterior en base a un Tool Proxy, los profiles y contratos, así como la gestión de los recursos especificando como desarrolla la comunicación entre ambas entidades.

En el lado de la plataforma consumidora TC (Tool Consumer) es necesario contar con los siguientes pasos:

- Publicar el Profile del TC en alguna URL accesible. Para que desde un LMS se pueda añadir una herramienta externa de un TP es necesario poder indicar donde se encuentra el perfil particular donde se muestra la información necesaria para que el TP conozca las capacidades y características del TC para crear el contrato de integración conocido como Tool Proxy (combinación del contrato de seguridad y el perfil de la herramienta del TC con la que se establece la integración).
- Creación de una interfaz de usuario para que se pueda pedir registrar una herramienta por parte del administrador del TC: esta interfaz ha de aceptar una url proporcionada por el administrador y entonces enviar una petición de registro del Tool Proxy a la URL especificada. Esto permitiría desde por ejemplo un LMS poder añadir a un recurso de una plataforma externa como contenido a ofrecer a los usuarios del LMS.
- Implementación del Servicio de Tool Proxy: Permite que el TP registre un Tool Proxy para poder conectarse a una herramienta (tool). Con este servicio ser permite la comunicación del TP, como un LMS con el

proveedor del servicio (aplicación externa) y se separa o compartimenta esa comunicación en base a una relación entre el tool proxy con la herramienta específica dentro del tool provider (TP), permitiendo diferenciar y separar las diferentes comunicaciones y servir los recursos externos del TP en el TC de forma independiente y diferenciada, lo que permite en un momento dado habilitar unos tipos de recursos y deshabilitar otros sin tener que deshabilitar toda la comunicación TP-TC.

- Creación de una interfaz de usuario para hacer accesible el Tool Proxy registrado: Se utiliza para que el administrador pueda dar el visto bueno y mostrar las implicaciones de seguridad (definidas en los contratos de seguridad que se establecen en el registro del proxy entre el TC y la herramienta (del TP) ) que conlleva poner el Tool Proxy disponible. De este modo en un LMS se ha de permitir por parte de su administrador en caso de que sea necesario que el proveedor del servicio (TP) y en el caso concreto la herramienta autorizada del mismo tenga acceso a información de tipo personal, del curso o de las calificaciones de los usuarios del TC, si bien por ejemplo en el uso de calificaciones se trata tan sólo de una buena práctica y no de algo obligatorio.
- Creación de una interfaz de usuario que permita a los creadores de contenidos dentro del TC crear los enlaces LTI asociados con cada tipo de recurso. De esta forma se pondrían a disposición de los usuarios de un LMS los contenidos albergados por el TP una vez ya se ha establecido la comunicación a través de los mensajes de tipo POST y REST.
- Servicio para ejecutar los contenidos enlazados: sirve para para poner disponibles los recursos del TP para los usuarios del TC. Con esto se pondrían a disposición de los usuarios de un LMS lde forma os contenidos albergados por el TP a través de los servicios LTI basados en REST y JSON\_LD.
- Soporte para gestionar la capacidad o prestación (capability) de crear un resultado (calificación) así como modificarlo (recalificarlo mediante peticiones PUT) para un tipo de recurso definido en el TC y proporcionado por el TP. Es decir, en un LMS se tendría que permitir la posibilidad de calificar las acciones dentro de un rango (0.0 y 1.0) de los usuarios del sistema (TC) al interactuar con los recursos externos proporcionados por la herramienta externa (TP).

En el lado de la herramienta externa (TP) es necesario contar los siguientes mecanismos:

• Gestor de mensajes para permitir el registro del TP: El gestor debe poder recibir las peticiones para el registro de un Tool Proxy. Para ello son necesarios los siguientes elementos:

- Perfil de la herramienta (Tool Profile): A semejanza del Profile del consumidor describe la información dpara que el TC conozca las capacidades y características del TP para crear el contrato de integración conocido como Tool Proxy. Como mínimo ha de contar con la siguiente gestión de registro de la actividad de los usuarios del TC con un recurso del TP:
	- Habilitar la capacidad o prestación (capability) de crear un resultado (calificación) así como modificarlo (recalificarlo mediante peticiones PUT) para un tipo de recurso proporcionado por el TP.
	- Contar con un parámetro personalizado (GUID) para identificar una calificación con la declaración de una variable Result.sourceId.
- Creación de un contrato de seguridad (security contract) que defina la integración con el TC. Este contrato ha de enumerar los servicios que del TP va a usar la herramienta (Tool) con la que se hará la comunicación con el TP y que llevará aparejada la asociación con el TP mediante la clave/secreto/url de la herramienta en el TC. Con esto se permite evitar interacciones problemáticas cuando se daban diferentes servicios desde un TP a uno o a varios TP.
- Creación del Tool Proxy propiamente dicho que combina el contrato de seguridad y el Perfil de la herramienta, que soporte las capacidades definidas en el Tool Profile.
- Registro del Tool Proxy mediante el envío al TC de una petición de registro al Servicio de Tool Proxy.
- Devolución del control al TC redirigiendo al usuario que registra el ToolProxy de vuelta al TC en base a la dirección launch presentation return url especificada en el la petición de registro del Tool Proxy (ToolProxyRegistrationRequest).
- Gestor de mensajes para las peticiones de ejecución de los contenidos proporcionados por la herramienta. Este gestor permite recibir las peticiones basic-lti-launch-request que solicitan un contenido. Además ha de tener soporte para en base a un GUID identificar una calificación con la declaración de una variable Result.sourceId .
- Enviar una calificación al TC así como modificarlo (recalificarlo mediante peticiones PUT) para un tipo de recurso definido en el TC y proporcionado por el TP.

## <span id="page-24-3"></span>**Comparativa LTI 1.1.1 vs LTI 2.0 (draft)**

## <span id="page-24-2"></span>*Introducción*

Ya se han visto los principales detalles de las diferentes versiones de ambas versiones del protocolo LTI. A continuación a modo de resumen los inconvenientes presentes en LTI en su versión 1.1.1 y qué soluciones se están proponiendo en la revisión del protocolo LTI 2.0 que aún es sólo un borrador (draft).

## <span id="page-24-1"></span>*Inconvenientes LTI 1.1.1*

LTI v1.1.1 y sus versiones anteriores sin bien han supuesto una revolución en cuanto al tiempo y el coste de integrar contenidos y recursos digitales en LMSs a nivel básico del orden de 10 a 100 veces [IMSODIRE] viene a ser un subconjunto simplificado y una aproximación de la implementación completa de LTI. Se tiene la necesidad de contar con una implementación de tipo "empresarial" para LTI ya que LTI en sus primeras versiones se queda corta en cuanto a su funcionalidad dados los principios de sencillez aplicados en la definición del protocolo.

Además realmente la implementación del protocolo por parte de la comunidad se veía lastrada debido a la definición básica y orientada sobre todo a las instituciones de enseñanza superior dejando un poco de lado al entorno empresarial.

Por otro lado el uso valores URN para la definición del vocabulario estándar LTI para las entidades (contextos y roles) se queda corto para permitir la extensibilidad y fueron dando lugar de hecho a la aparición de extensiones no oficiales, de las que algunas de ellas fueron añadidas formalmente en revisiones de LTI 1, como la gestión de roles o calificaciones.

## <span id="page-24-0"></span>*Ventajas de LTI 2.0*

- Compatibilidad con la versiones anteriores de LTI. Se pueden mantener todo el trabajo que se ha ido realizando anteriormente y aprovecharlo.
- Paso de un modelo de productos certificados a uno de modelo de servicios negociados, donde dos productos son capaces de comunicarse entre sí en base al soporte del protocolo (entender sus profiles mediante LTI-Services) y configurarse en consecuencia, llevando las capacidades de plug&play a un nivel superior.
- Posibilidad de proporcionar una mayor integración y soporte, mediante la inclusión de los perfiles en las herramientas que permitan especificar donde un contenido enlazado debe aparecer y además se proporcione soporte en función del lenguaje que tengan seleccionado un usuario en el TC.

- Una arquitectura más flexible y extensible como se vio en el apartado anterior, orientada a ofrecer mayor soporte a servicios y eventos, como la mejora en la mensajería (capabilities) y comunicación entre el TP y el TC.
- Definición de entidades mediante URLs que apuntan a las mismas dentro de una ontología RDF.
- Posibilidad de disponer de autorizaciones de enlaces a contenidos gestionados desde el gestor de recursos disponible en el tool proxy del TP y que permiten la autorización de recursos del mismo tipo que agrupan enlaces dispuestos en forma masiva.
- Posibilidad mediante el uso de PUT (REST) en los mensajes entre TC y TP de volver a generar una nueva calificación (Result) para un recurso o ítem y no sólo calificarlo de nuevo cada vez, mediante una petición POST. Esto permite tener un histórico de calificaciones para un alumno-recurso y registrando los múltiples intentos de realización de un ejercicio.
- Introducción del uso de JSON (JavaScript Object Notation) en sustitución de POX (Plain Old XML) para las comunicaciones de calificaciones (results) que permite una serie de mejoras:
	- JSON proporciona estructuras de objetos y arrays
	- Descarga el procesamiento de la información en el lado del cliente mientras que con XML se tenía que hacer en el lado del servidor. Además permite el Cross Domain.
	- Es flexible y permite la extensibilidad , permitiendo la creación de estructuras de datos que dan soporte a la estructura de tool proxies, tools y profiles definida.

*Estudio de la Integración del estándar OKI OSID con Learning Tools Interoperability (LTI versiones 1.1.1 y 2.0)*

**OKI OSID 3**

## <span id="page-26-1"></span>**OKI OSID 3**

## <span id="page-26-0"></span>**Introducción**

OSID nace en 2001 como una parte de la iniciativa desarrollada bajo el amparo del MIT y de la Fundación Andrew W. Mellon, con la denominación de proyecto Open Knowledge Initiative (OKI) con el ojetivo de proporcionar una arquitectura que permita la interoperabilidad entre aplicaciones desarrolladas para entornos educativos de instituciones de Enseñanza Superior. En 2006 comienza el desarollo de OSID 3K para rediseñar las especificaciones iniciales para poder aplicar la arquitectura para un mayor número de servicios en diferentes dominios y permitir la integración de los mismos tanto cuando se tratara de pequeños sistemas o sistemas empresariales a gran escala[OSID].

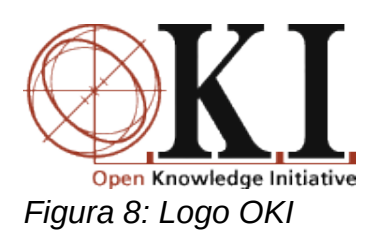

OSID proporciona como se comentaba en la introducción una arquitectura basada en servicios que proporcionan las múltiples interfaces definidas por los paquetes presentes en él. De este modo se convierte en una ayuda para el desarrollo de soluciones software en base a dividir el problema en los distintos servicios a ofrecer, muchos de ellos ya especificados en el marco de OSID. Por tanto la comunicación y coordinación entre estos también es gestionada por OSID y de este modo descargar a los desarrolladores de estas tareas para que se centren en la parte de la lógica de la aplicación.

En la especificación versión 2.0 de OSID presentaba los siguientes elementos:

- Launcher, es el encargado de crear el contexto OSID que se encargará de poner todos los datos necesarios para que el sistema pueda funcionar correctamente. Indican los token de sesión, el contexto de la aplicación, etc.
- Componentes, que se encargaran de facilitar el uso de los OSIDs ya que proveen una API muy sencilla de utilizar y se comunican con OkiBus Cliente o el Gateway.
- OkiBus Cliente, nos permiten poder acceder de manera remota desde una herramienta a un LMS, para ello transforma el mensaje OSID a una llamada webservice que será la que llegará al OkiBus Servidor.

- OkiBus Servidor, transforman el mensaje del OkiBus Cliente a OSID para comunicarse con el Gateway.
- Gateway, son los adaptadores de OSID al lenguaje del LMS (Moodle, Sakai, etc).

Gráficamente un diagrama de lo descrito para conectar una aplicación y un LMS, enfatizando la parte de autenticación autorización y registro, quedaría como sigue:

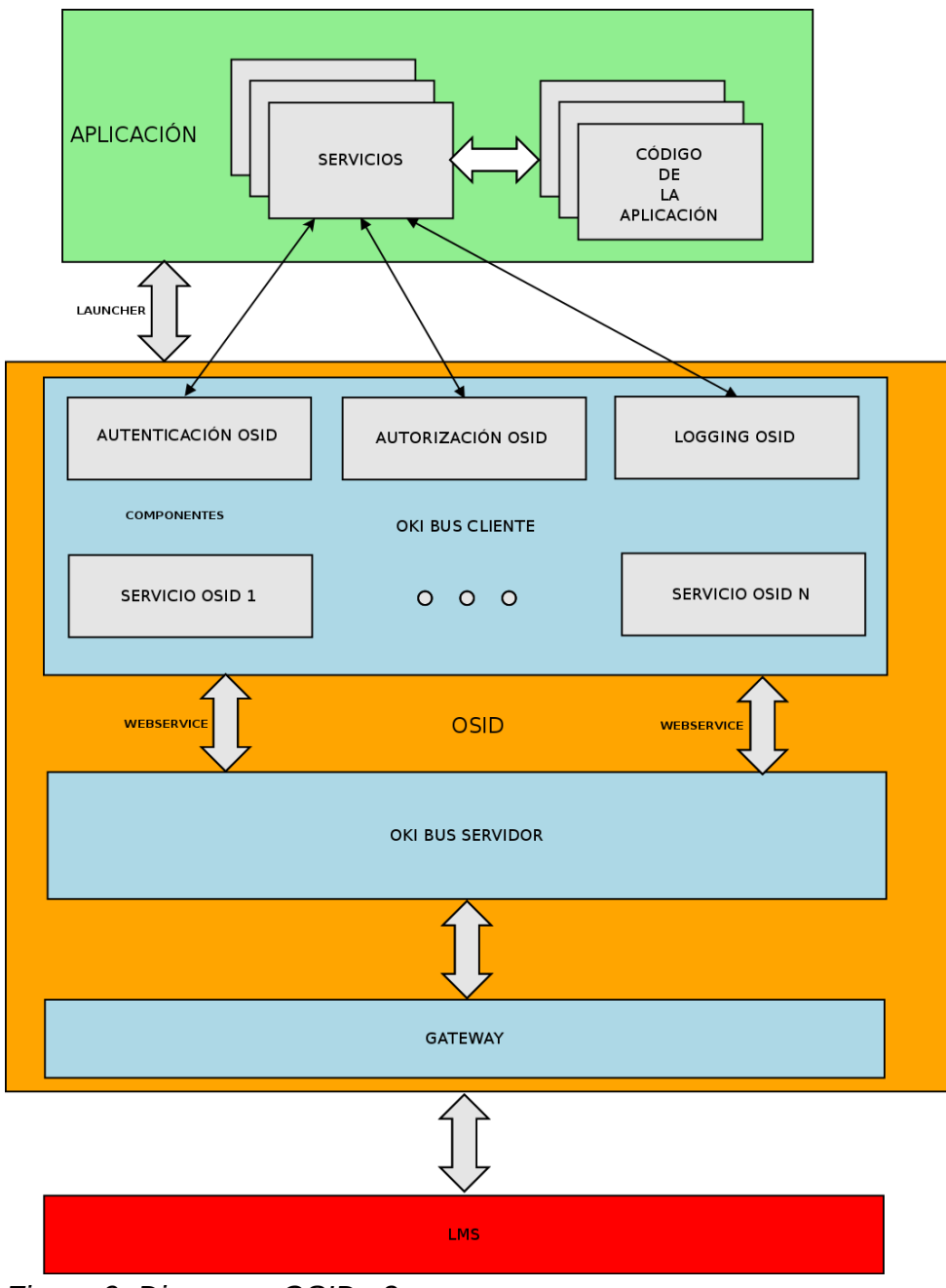

*Figura 9: Diagrama OSID v2*

## <span id="page-28-0"></span>**OSID Version 3**

Las mejoras introducidas en la versión 3 en los siguientes ámbitos:

- Interoperabilidad: Posibilidad de intercambiar las implementaciones en caliente. Idealmente una aplicación cliente debería poder conectarse a cualquier proveedor utilizando exclusivamente los mecanismos proporcionados en OSID.
- Usabilidad: Se han incluido nuevas interfaces para servicios que eran demandados y no estaban cubiertos en versiones anteriores, fomentando una mayor reutilización de los códigos y proporcionando más implementaciones a bajo nivel en OSID para reducir los costes de desarrollo y proporcionar un mayor grado de flexibilidad y facilidad de integración.
- Integración del Sistema: en tanto que las definiciones de los interfaces garantizan la parte de las especificación, partes de la lógica dependerán de la implementación concreta y de la compatibilidad entre el consumidor con esta. Se ha mejorado para facilitar estos desarrollos la gestión de las configuraciones de las implementaciones.
- Curva de aprendizaje: La especificación permite a los desarrolladores que son los que al final crean el software en el marco de OSID presentarles un entorno y unos diagramas lo más cercanos al lenguaje de programación pero sin perder de vista el compromiso con la integridad de los interfaces y la interoperabilidad de OSID.
- Incremento del número de paquetes, rediseño de la semántica de las interfaces, mejora de los paquetes locale, search y catalog, servicios de cola (masivos) y reglas.

En cuanto a la terminología de OSID podemos hablar de las siguientes entidades dentro de OSID:

- Packages (Paquetes o servicios): Conjuntos de interfaces que definen el comportamiento de los datos y las operaciones permitidas en el ámbito de un servicio. A su vez esa estas interfaces se articulan en base a gestores, sesiones, objetos, relaciones, condiciones,reglas y resultados, que se instancian como métodos en Java pertenecientes a diferentes clase y que se encuentran dentro de los diferentes paquetes de OSID.
- Consumidor OSID: Aplicación que hace uso de las interfaces que proporciona OSID.
- Proveedor: Aplicación que implementa lo especificado por las interfaces OSID
- Adaptador OSID: aplicación que forma parte tanto del consumidor como del productor OSID y que permite la comunicación entre ambas para permitir el uso de las abstracciones definidas en el proveedor y consumidor.

El objetivo de la especificación de OSID con su sintaxis es proporcionar mecanismos para la definición de los elementos del software con la arquitectura basada en servicios de forma que se puedan trasladar estas definiciones a diferentes lenguajes de programación para las implementaciones concretas. Para ellos se hace uso de la notación, estructura semántica y primitivas presentes en OSID para definir las interfaces en el lenguaje natural con una sintaxis neutral utilizando los elementos de la especificación de al estructura de OSID (S-OSID).

Además para cada lenguaje de programación soportado por OSID, existen una especificación OSID para ese lenguaje en concreto (L-OSID) que permite sin perder la abstracción del medio del lenguaje hacerla compatible con el lenguaje en cuestión tanto en sintaxis como en filosofía. Gráficamente:

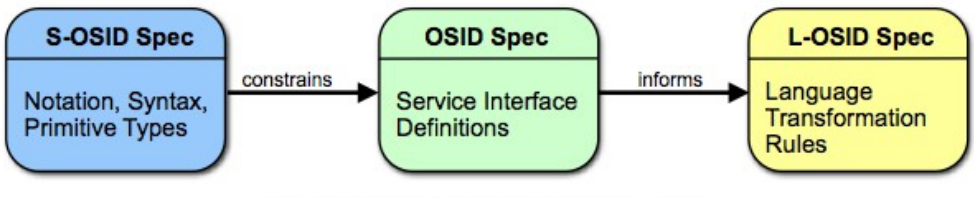

The Relationships among the specifications.

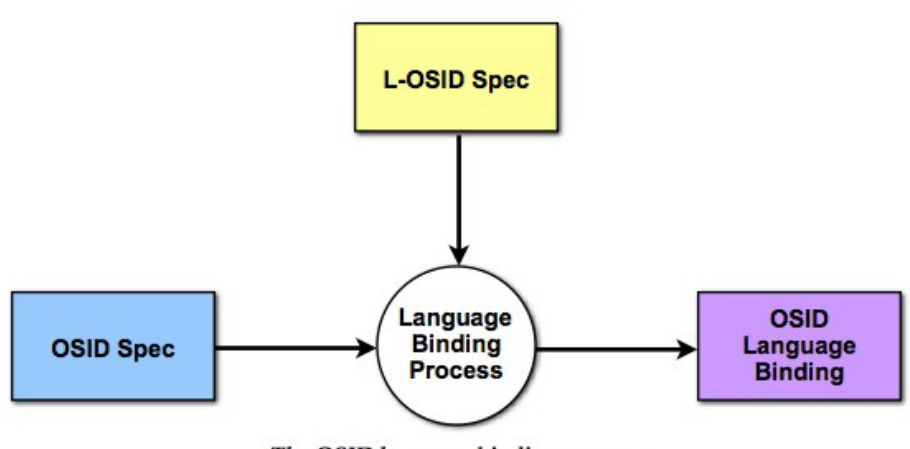

The OSID language binding process.

*Figura 10: Relación entre OSID, S-OSID y L-OSID*

OSID dispone de los siguientes paquetes de interfaces, si bien los que aparecen en rojo contienen a su vez subpaquetes con más funcionalidades (hasta 162 paquetes[OSIDrcu]):

Messaging Recognition communication Journaling orchestration transport Personnel Configuration Ordering Resourcing Dictionary Relationship type Blogging Hold hierarchy Netationship tipe biogging note mereral<br>Resource Authentication Grading Rues ource Authentication Grading Rules<br>Profile proxy id Authorization Topology<br>Ontology Assessment Inventory<br>Micro Carly Locale Course Installation Ontology<br><sup>transaction</sup> Forum locale Course Installation<br>Metering Control Bidding Logging Metering Acknowledgement Voting<br>Room Financials Contact Inquiry <sup>sequencing</sup><br>Mapping Billing Filipp Repositoru Mapping Billing Filing<br>Bearch Checklist Calendaring Process Recipe Cataloging Learning **Workflow Offering Commenting** Subscription Provisioning Tracking

*Figura 11: Paquetes de interfaces presentes en OSID v 3.0.0rc1*

A continuación se va a realizar un análisis de los servicios de autenticación, autorización y logging que proporciona OSID, analizando las fortalezas y vulnerabilidades presentes en ellos.

## <span id="page-30-2"></span>**Authentication**

Define un servicio para que aplicaciones nativas puedan adquirir las credenciales de autenticación para el acceso a un punto remoto y define los medios para aplicaciones de servidor para validar y/o asignar las credenciales en un agente. Las credenciales pueden recibirse en cualquier formato, incluyendo datos recuperados desde una sesión HTTP.

## <span id="page-30-1"></span>*Competencias*

Hacer transparente la adquisición de las credenciales en la aplicación nativa.

Validar las credenciales recibidas en la aplicación del servidor.

Asingar las credenciales en un agente.

Gestionar las cuentas de usuario

Gestionar el anillo de claves.

## <span id="page-30-0"></span>*Modelo de autenticación*

A continuación podemos ver en contraposición el diagrama clásico de autenticación de un usuario en un sistema mediante una clave y cómo se trasladaría al modelo OSID:

**OKI OSID 3**

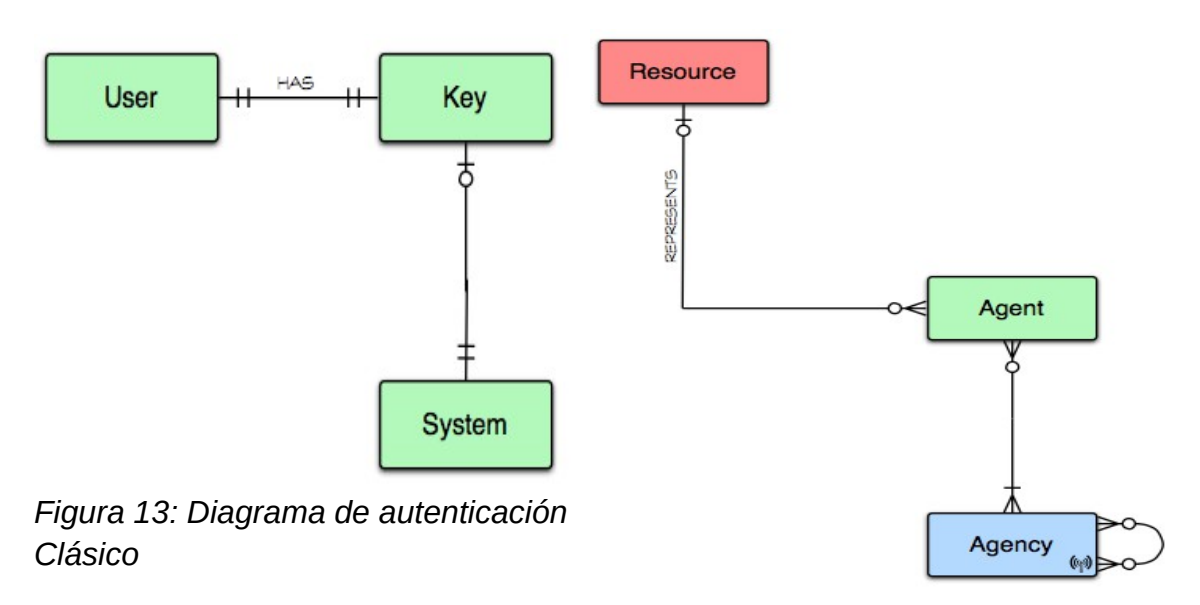

*Figura 12: Diagrama de autenticación OSID*

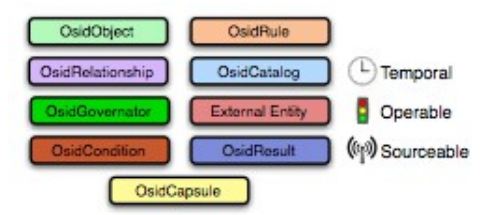

*Figura 14: Leyenda Diagramas OSID*

Para entender la transición de uno a otro, el primero de ellos representa a un usuario que tiene una clave que le permite el acceso a un sistema.

En OSID se define un agente como un individuo o proceso que interactúa con el sistema y forma parte de él como entidad. A su vez ese agente contará con un displayId, un Id, será de un tipo (type) y tiene una serie de propiedades (Properties). Un agente es asignado a/representa un único recurso, pero a su vez un recurso puede estar representado/asignado a múltiples agesntes. Por ejemplo en el caso de una persona, esta puede utilizar varias tecnologías de autenticación, cada una de ellas con una identidad de autenticación diferente. El desacoplamiento de la identidad autenticada de la identidad de la persona, proporciona un medio de integrar múltiples servicios en los que existen diferentes identidades de autenticación para una misma persona, que afectan al tratamiento de la autorización. A su vez los agentes son organizados en catálogos (OSIDcatalog) de Agencias (Agency) federables.

Es destacable el hecho de que la autorización es un servicio diferenciado que se encarga de ver qué funciones está autorizado a realizar el agente y se verá más adelante, siendo por tanto la autenticación tan sólo responsable de la gestión de la identidad del agente.

Cada agente de un recurso puede ser utilizado para garantizar la definición distintos niveles de seguridad, si bien también se podría obtener optar por definir un pseudo-recurso por cada agente. Estos niveles de seguridad de se pueden vincular al tipo de agente y gestionarse dentro del servicio de autorización OSID. El tipo de agente podría servir como indicador de la fortaleza de la autenticación y aunque podría ir de la mano de una tecnología de autenticación específica, un acoplamiento demasiado fuerte con una determinada tecnología también supondría limitar la flexibilidad del mecanismo de autenticación.

Para poder realizar la funcionalidad y competencias descritas el paquete authentication cuenta con varios subpaquetes o subservicios que se detalla a continuación

## <span id="page-32-1"></span>*Subpaquete: Authentication Process*

La autenticación OSID ayuda al consumidor OSID a adquirir y validar credenciales de autenticación sin tener que sin tener que gestionar los detalles de un entorno de autenticación en particular. La autenticación se hace en dos pasos:

- El usuario adquiere un conjunto de credenciales y esas credenciales se transportan a un par remoto
- El pare remoto valida esas credenciales y se determina la identidad del usuario.

Este proceso se refleja en la autenticación OSID 3 con la definición de las correspondientes dos sesiones OSID:

- AuthenticationAcquisitionSession: Una sesión para adquirir las credenciales de un usuario y enviarlas a un par remoto para su autenticación.
- AuthenticationValidationSession: Una sesión para recibir y validar las credenciales de autenticación de un par remoto que se solicita autenticarse.

El transporte de las credenciales de autenticación es responsabilidad del consumidor de la autenticación OSID, apoyada normalmente en un protocolo de aplicación existente. Existen métodos para obtener y proporcionar credenciales en cada extremo, siendo proporcionado por el proveedor de autenticación OSID con posibilidad de tener más de un formato para las credenciales, incluidos mecanismos de reto-respuesta.

## <span id="page-32-0"></span>*Círculo de Confianza (Trust)*

En la Autorización OSID, las autorizaciones pueden ser gestionadas por un conjunto de agentes relacionados con un recurso. El conjunto de agentes se pueden seleccionar basándose en el nivel de confianza del mecanismo de autenticación. Un objeto Trust (confianza) representa una categoría de agentes generados a partir de un mecanismo de autenticación que cuentan con un nivel de confianza especificado por su autenticación.

Los objetos Trust no son gestionados explícitamente en el proceso de autenticación OSID. Nos servirán para facilitar la comunicación (orquestación) entre un proveedor de autenticación de OSID y un proveedor de autorización

OSID. Un proveedor de autorización OSID puede consultar la CircleOfTrustSession para determinar si el agente que ha recibido pertenece a un Trust especificado en uno de las autorizaciones "autorizadas".

Por ejemplo, una autorización creada mediante la especificación de un recurso. El recurso puede ser una persona individual o un grupo de empleados. Mientras que los empleados puedan estar autorizados a leer su correo corporativo utilizando su cuenta, las peticiones en el sistema ERP debe hacerse utilizando el sistema de autenticación de empresa, e incluso tal vez un tipo específico de credenciales. Una autorización puede ser creada para un grupo de empleados, pero restringido a un Trust, donde el Trust representa a cualquier agente relacionado con el conjunto de los empleados que se haya autenticado de la forma deseada.

La multiplicidad de agentes por cada recurso, así como la alineación con un proveedor de autorización OSID, es una consideración a tener en cuenta en el diseño de un proveedor de autenticación de OSID. No solo identifican la autenticación como una entidad singular, sino que también pueden representar algo sobre el estilo de autenticación que se utiliza para realizar una autorización.

A continuación se puede ver cómo se especifica lo anterior en el modelo OSID:

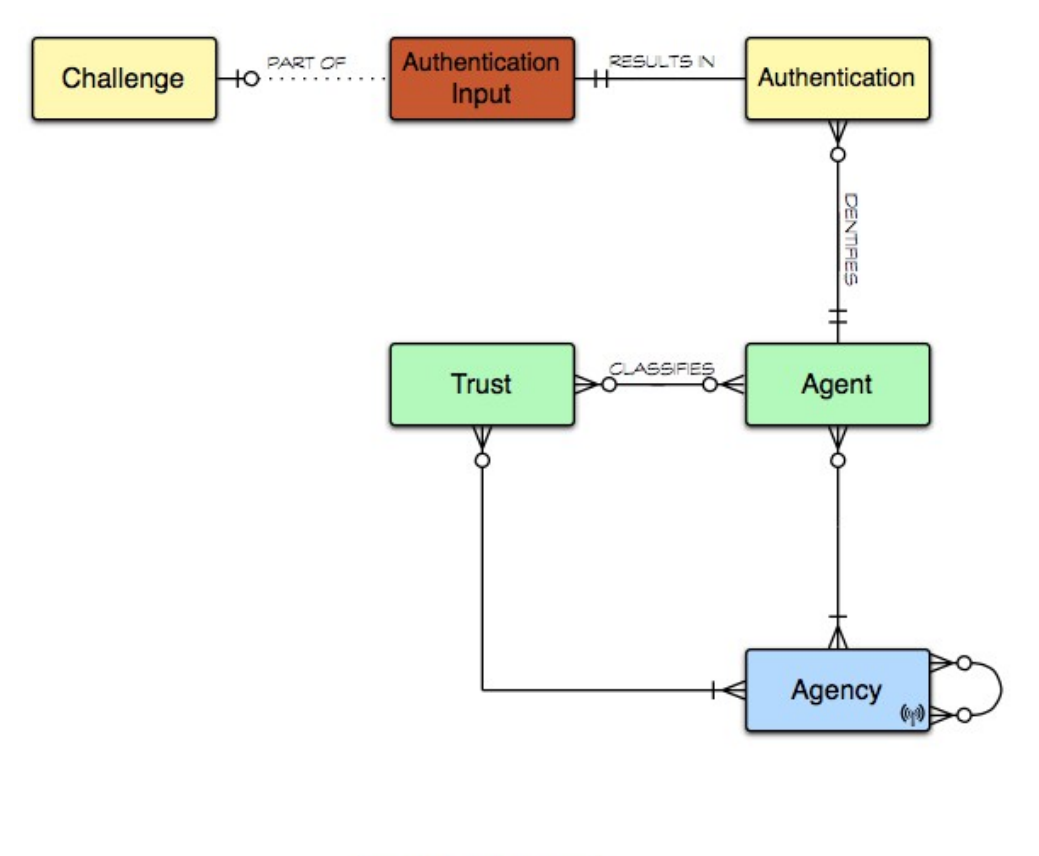

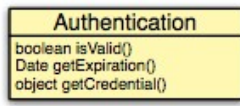

*Figura 15: Diagrama del Proceso de Autenticación en OSID*

José María de Córdoba Zea – [josedcz@uoc.edu](mailto:josedcz@uoc.edu) – TFM 34 de 55

## <span id="page-34-3"></span>*Subpaquete: Authentication Keys*

La autenticación de claves define una clave asociada con un agente para la gestión de las claves. Las claves son catalogadas en agencias y asociadas a un agente (un agente puede tener varias claves, pero una clave sólo puede estar asociada con un agente).

A continuación se puede ver cómo se especifica lo anterior en el modelo OSID:

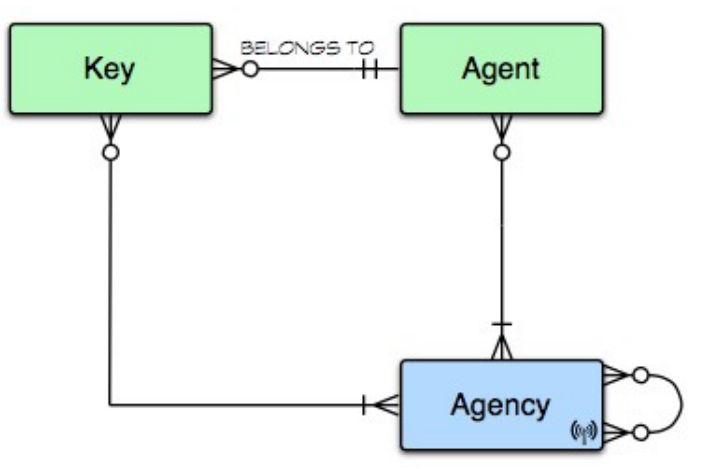

*Figura 16: Diagrama del Claves de Autenticación en OSID*

## <span id="page-34-2"></span>*Subpaquete: Authentication Key Batch*

Gestiona las relaciones de claves, agencias y agentes de forma masiva.

## <span id="page-34-1"></span>*Subpaquete: Authentication Batch*

Gestiona las relaciones entre agencias y agentes de forma masiva.

## <span id="page-34-0"></span>**Authorization**

Este paquete (servicio de autorización) gestiona y consulta las autorizaciones que no son más que relaciones entre elementos OSID (OSIDRelationship) que definen quién puede hacer qué. La gramática de una autorización incluye el sujeto o actor (quién), la acción o verbo (qué hacer) y el objeto o contexto (a quién). Estos tres componentes son necesarios en una autorización para que tenga un significado explícito y una instancia de los mismos conforma una autorización como la que sigue:

- Agent: el actor (ej: [josedcz@uoc.edu\)](mailto:josedcz@uoc.edu)
- Function: la acción (ej: acceder a un test)

• Qualifier: el objeto o contexto dentro de una función (ej: curso TFM LTI UOC dentro de Moodle)

La tupla anterior definiría un rol y el servicio básico de Autorización OSID se encarga de preguntar si un determinado agente está autorizado a realizar una determinada función o acción con un calificador, es decir comprobar que la tupla existe. El Agente se generá a partir de un servicio de autenticación (como se ha visto en el apartado anterior) y la función y el calificador son proporcionados por la aplicación consumidora (un LMS por ejemplo).

Se pueden distinguir dos tipos de autorizaciones:

- Explícitas son las gestionadas directamente como se especificaba anteriormente.
- Implícitas son aquellas que se derivan por herencia de recursos funciones y calificadores.

A su vez las autorizaciones y calificadores pueden organizarse en estructuras denominadas Vault Cataloging, que se sería algo así como un catálogo de credenciales. Se trata de estructuras jerárquicas donde cada nodo incluye los datos de autorización correspondientes a sus hijos, teniendo en el raíz de la estructura todas las autorizaciones disponibles.

Además existe un mecanismo para la notificación de cambios en el servicio soportado a través de las funciones AuthorizatioNotificationSession, FunctionNotificationSession and VaultNotificationSession.

El modelo de autenticación clásico sería el siguiente:

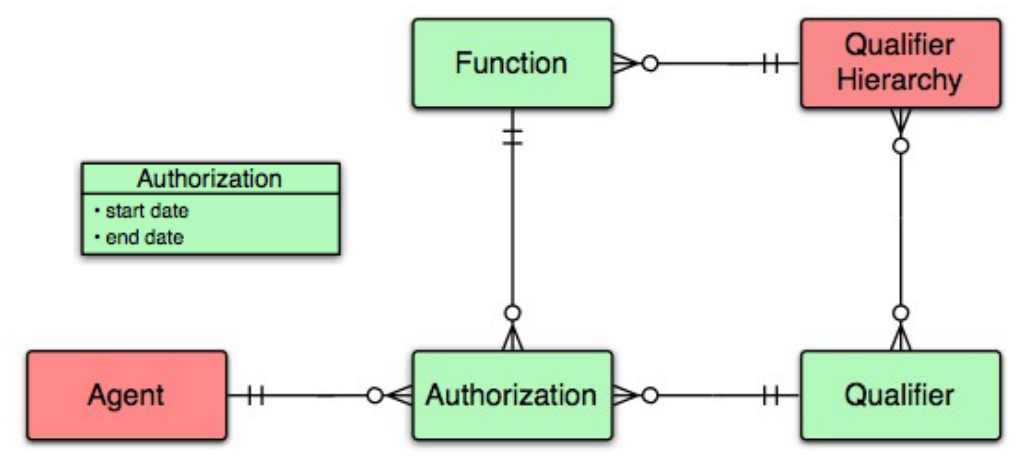

*Figura 17: Modelo de Autorización Clásico*

Frente al modelo de Autorización presentado por OSID:

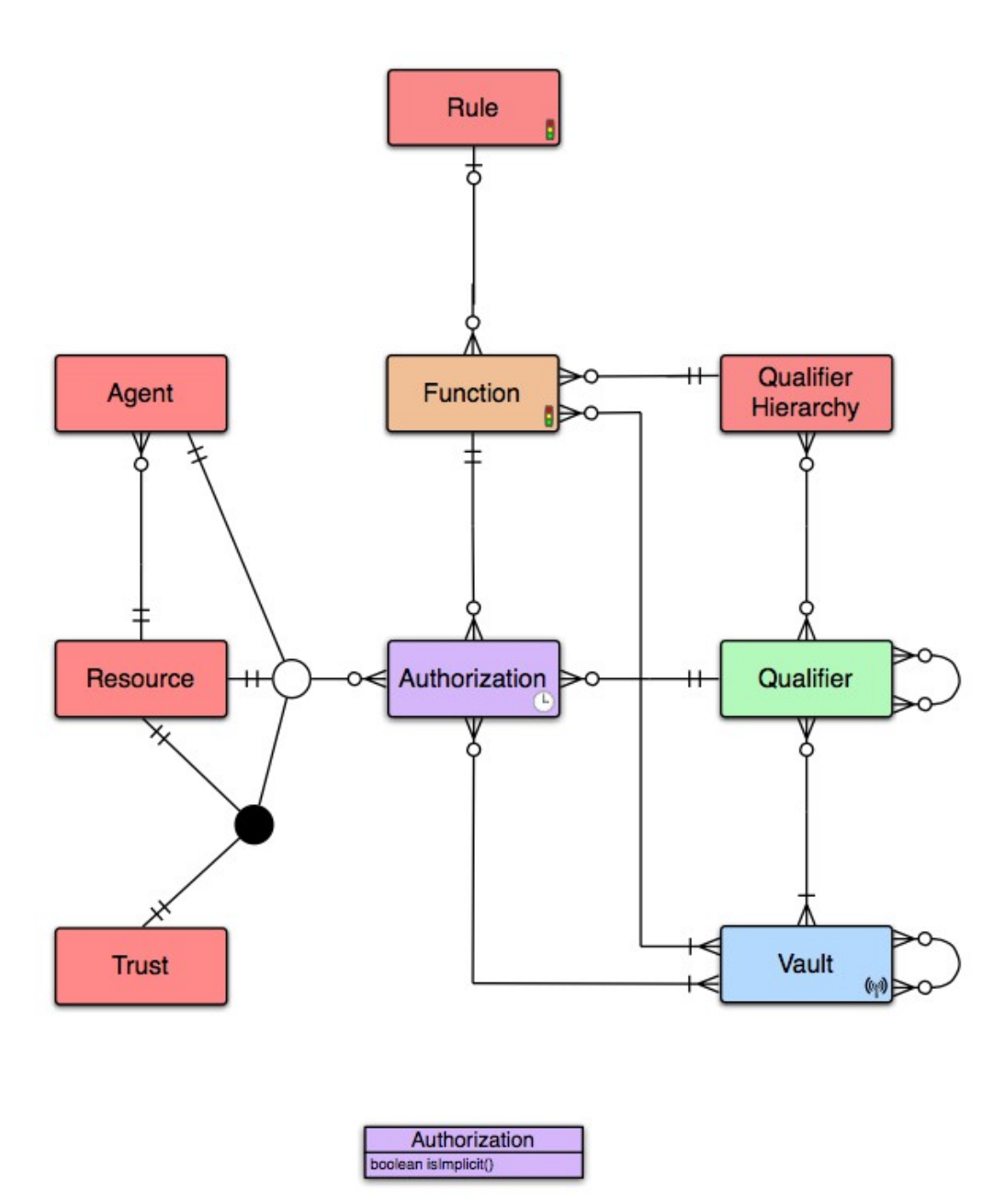

*Figura 18: Modelo de Autorización en OSID*

## <span id="page-36-0"></span>*Subpaquete: Authorization Rules*

Para la gestión de las autorizaciones en el tiempo este paquete permite activar/desactivar las autorizaciones en base a fechas de vigencia de las autorizaciones. Con estas reglas se especifica si se quiere extender la vigencia de una autorización, cuándo expiraría o rescatar autorizaciones ya caducadas. A su vez estos paquetes son catalogados dentro del catálogo de credenciales(Vault cataloging).

A continuación se puede ver cómo se especifica lo anterior en el modelo OSID:

*Estudio de la Integración del estándar OKI OSID con Learning Tools Interoperability (LTI versiones 1.1.1 y 2.0)*

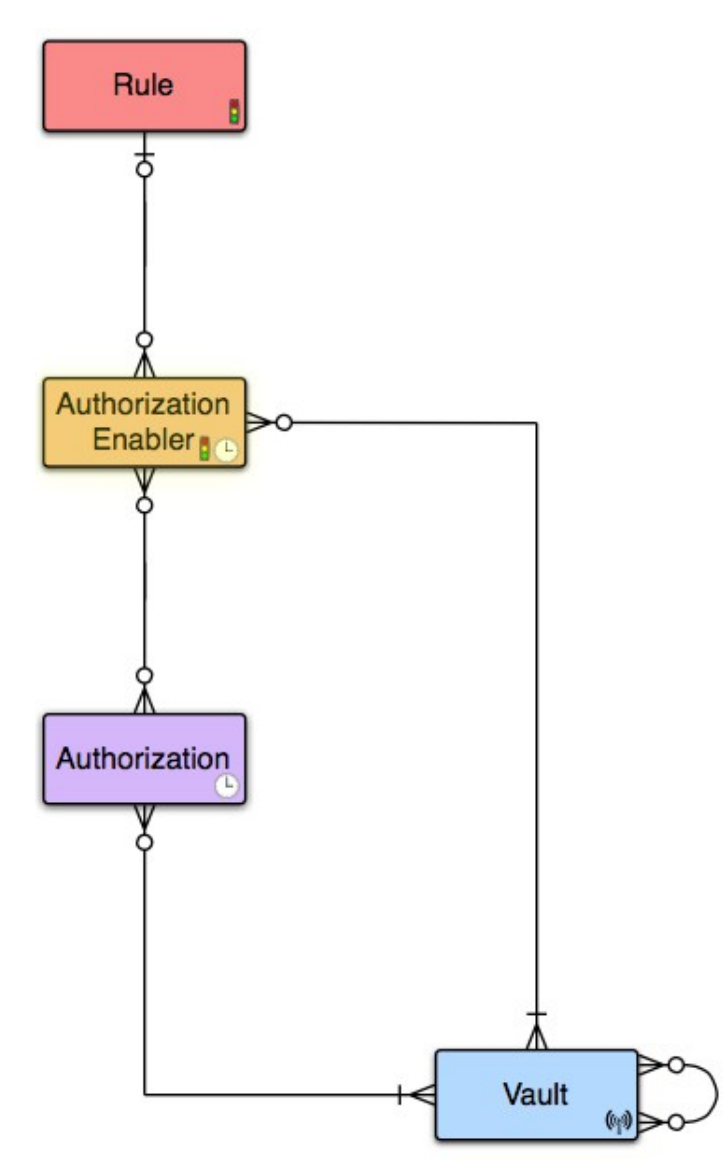

**OKI OSID 3**

*Figura 19: Diagrama del Reglas de Autorización en OSID*

## <span id="page-37-1"></span>*Subpaquete: Authorization Batch*

Gestiona las relaciones entre funciones, cualificadores y autorizaciones de forma masiva.

## <span id="page-37-0"></span>**Logging**

El servicio de logging proporciona medios para el registro de los logs acceso (lectura y escritura). Se define un log como una colección de entradas y cada entrada está compuesta por los siguientes campos:

- Type (tipo)
- timestamp (sello de tiempo)
- Agent (Agente asociado al Recurso)
- Record (registro)

A continuación se puede ver cómo se especifica lo anterior en un modelo clásico y en OSID:

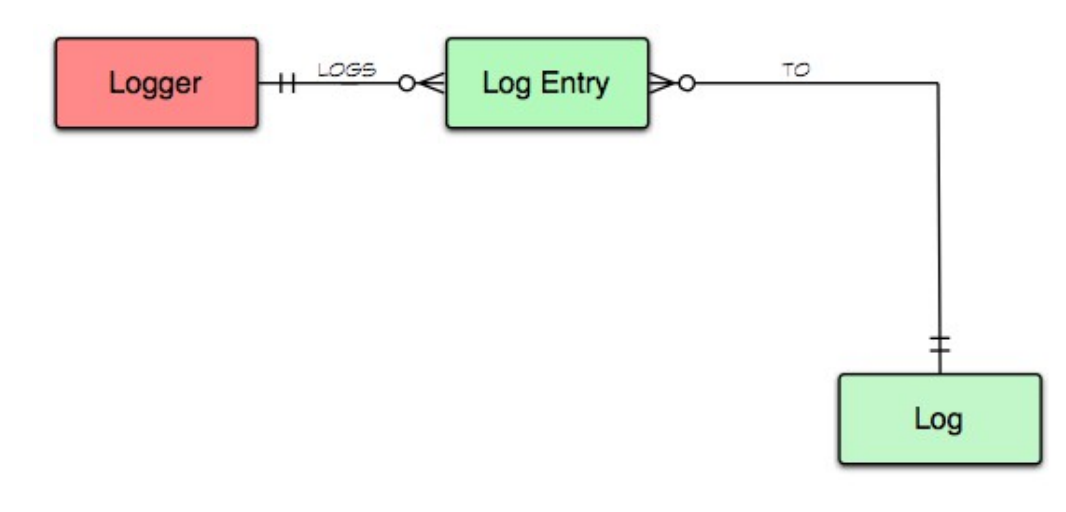

| LogEntry    |  |
|-------------|--|
| • priority  |  |
| • timestamp |  |

*Figura 20: Diagrama Clásico de Logging*

*Estudio de la Integración del estándar OKI OSID con Learning Tools Interoperability (LTI versiones 1.1.1 y 2.0)*

**OKI OSID 3**

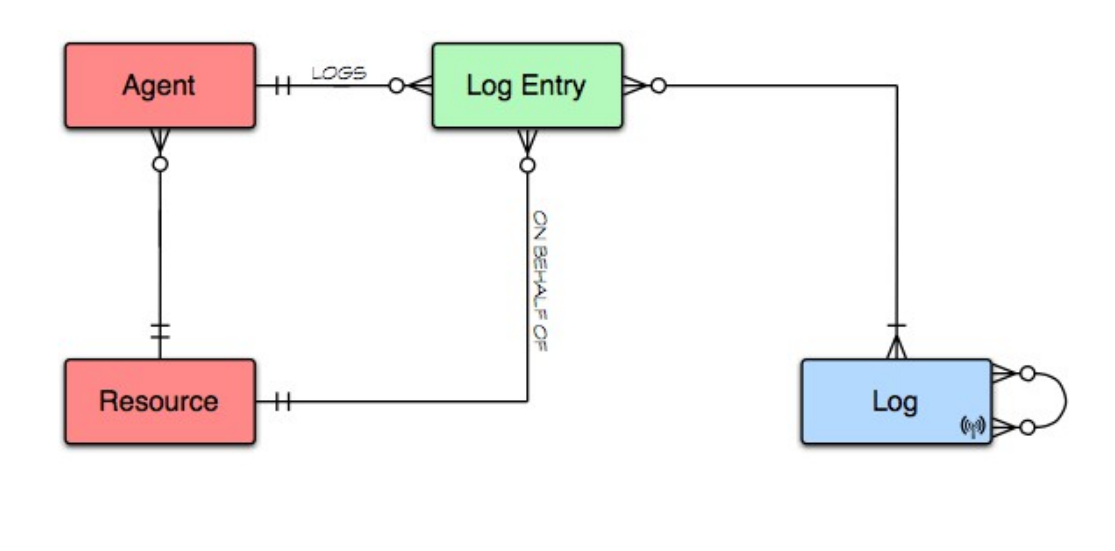

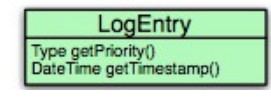

*Figura 21: Diagrama del Logging en OSID*

## <span id="page-40-2"></span>**Integración LTI – OKI OSID**

## <span id="page-40-1"></span>**Introducción**

En este apartado se va a hacer un estudio de como integrar los servicios de LTI y de OKI OSID. En apartados anteriores se ha hecho una revisión del funcionamiento y versiones de LTI, así como de los paquetes de autenticación, autorización y logging de OSID.

En este punto también cabe mencionar que si bien se ha hecho el estudio de esta alternativa para la integración de herramientas externas dentro de un LMS, existen otras alternativas como puedan ser soluciones del tipo GLUE! (Group Learning Uniform Environment<http://www.gsic.uva.es/glue/>), que consiste en introducir una capa intermedia entre TC y TP que permite una integración ligera, compuesta de un núcleo y adaptadores para cada lado (herramienta externa y LSM respectivamente).

## <span id="page-40-0"></span>**Servicios presentes en OSID**

A continuación vamos a ver qué servicios de los presentes en los paquetes de OSID podrían ser de aplicación para el paradigma definido en la comunicación de herramientas definida en LTI:

- Authentication (Autenticación):
	- comprueba si el usuario que quiere usar la aplicación está registrado al sistema y si puede tener acceso.
- Authorization (Autorización):
	- Permitiría definir quién está autorizado a hacer qué y cuando. De este modo si autorizaría o no la ejecución de la acción.
- Logging (Registros):
	- comprobaría cuando (fecha y hora) un usuario accede a una aplicación concreta.
- Locale (idioma):
	- permitiría modificar cómo se muestra el contenido dentro de las aplicaciones en función del idioma y el charset definido en cada entorno.
- Gradding (Calificación):
	- si bien este servicio no ha sido desgranado en el apartado dedicado a OSID, sería necesario para la gestión de las calificaciones que proporciona LTI.
- Configuration:

◦ es necesario para poder almacenar y administrar la configuración de los servicios.

## <span id="page-41-2"></span>**Servicios presentes en LTI**

## <span id="page-41-1"></span>*LTI 1.1.1*

Podemos hablar de 2 servicios principales:

- Autenticación (se encargaría de autenticar las identidades de un TP y un TC para que se establezca la comunicación entre ambos):
	- Establecimiento de las credenciales de dominio para un TP
	- Establecimiento de las credenciales a nivel de enlace
	- Gestión de las credenciales para enlaces importados desde un Common Cartridge (CC)
- Autorización ( se encargaría de permitir la ejecución de los contenidos en base a la existencia de una autenticación previa y a los roles del sistema):
	- Ejecución de un contenido enlazado autorizado desde un contexto (TC)
	- Ejecución de un contenido enlazado autorizado importado desde un Common Cartridge (CC), con credenciales establecidas previamente (secreto o clave)
	- Ejecución de un contenido enlazado autorizado importado desde un Common Cartridge (CC), sin credenciales establecidas
- Calificación (calificar una actividad sobre un recurso realizada por un usuario del TC en una sesión):
	- Comunicar una puntuación decimal (0.0 y 1.0) desde la herramienta (TP) al TC (por ejemplo un LMS)
- Idioma:
	- En función a lo establecido en el parámetro de la comunicación launch presentation locale se podría seleccionar un idioma para la presentación de un recurso.

## <span id="page-41-0"></span>*LTI 2.0*

- Autenticación:
	- En el lado de la plataforma consumidora TC (Tool Consumer) es necesario contar con los siguientes pasos:
		- Publicar el Profile del TC en alguna URL accesible.

- Creación de una interfaz de usuario para que se pueda pedir registrar una herramienta por parte del administrador del TC.
- Implementación del Servicio de Tool Proxy
- En el lado de la herramienta externa (TP) es necesario contar los siguientes mecanismos:
	- Gestor de mensajes para permitir el registro del TP:
		- Perfil de la herramienta (Tool Profile):
		- Creación de un contrato de seguridad (security contract) que defina la integración con el TC.
		- Creación del Tool Proxy
		- Registro del Tool Proxy
		- Devolución del control al TC
- Autorización
	- En el lado de la plataforma consumidora TC (Tool Consumer) es necesario contar con los siguientes pasos:
		- Creación de una interfaz de usuario para hacer accesible el Tool Proxy registrado
		- Creación de una interfaz de usuario que permita a los creadores de contenidos dentro del TC crear los enlaces LTI asociados con cada tipo de recurso
		- Servicio para ejecutar los contenidos enlazados
	- En el lado de la herramienta externa (TP) es necesario contar los siguientes mecanismos:
		- Gestor de mensajes para las peticiones de ejecución de los contenidos proporcionados por la herramienta
- Calificación
	- En el lado de la plataforma consumidora TC (Tool Consumer) es necesario contar con los siguientes pasos:
		- Soporte para gestionar la capacidad o prestación (capability) de crear un resultado (calificación) así como modificarlo (recalificarlo mediante peticiones PUT) para un tipo de recurso definido en el TC y proporcionado por el TP.
	- En el lado de la herramienta externa (TP) es necesario contar los siguientes mecanismos:
		- Enviar una calificación al TC así como modificarlo (recalificarlo mediante peticiones PUT) para un tipo de recurso definido en el TC y proporcionado por el TP.
- Locale (idioma):

◦ permitiría modificar cómo se muestra el contenido dentro de las aplicaciones en función del idioma y el charset definido en cada entorno en base al launch\_presentation\_locale y en función también de lo definido en el tool proxy concreto pudiendo tener diferentes idiomas para una mismo TP y TC en función de las necesidades.

## <span id="page-43-0"></span>**Definición del Wrapper**

Gráficamente el Wrapper que integraría el soporte para la comunicación entre LTI y OSID sería como sigue:

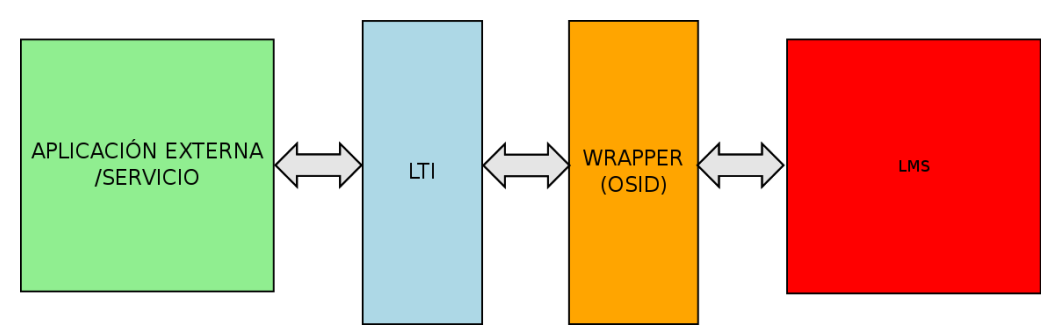

*Figura 22: Esquema de Comunicación con LTI y OSID*

## <span id="page-44-2"></span>**Implementación**

En este capítulo se describe la forma de llevar a cabo la implementación de una aplicación LTI que permita ser integrada en una aplicación que soporte el protocolo, por ejemplo un Moodle.

## <span id="page-44-1"></span>*Instalación de Tomcat en un Mac OS 10.9.1 Mavericks*

Seguir los pasos de: http://wolfpaulus.com/jounal/mac/tomcat7/:

- Descargar Tomcat
	- get http://tomcat.apache.org/download-70.cgi
- Moverlo a la carpeta /usr/local
	- sudo mv apache-tomcat-7.0.50/ /usr/local/
- Crear un alias para ubicar fácilmente Tomcat
	- sudo ln -s /usr/local/apache-tomcat-7.0.50/ /Library/Tomcat
- Dar permisos al usuario actual
	- sudo chown -R jose /Library/Tomcat
- Dar permisos de ejecución usuario actual
	- sudo chmod +x /Library/Tomcat/bin/\*.sh
- Lanzar Tomcat
	- /Library/Tomcat/bin/startup.sh

## <span id="page-44-0"></span>*Configuración del entorno de desarrollo*

La aplicación también se puede lanzar desde el propio de desarrollo el tomcat, que quizá sea más cómodo para el desarrollo. Sin embargo voy a explicar cómo sería:

Ahora se procede a poner disponible la aplicación LtiToolProvider-1.1 a partir de la cual se hará la implementación, añadiéndole una adaptación con la parte de gestión de consumidores disponible en la aplicación rating. De esta última sólo se utiliza la parte de admin, el css que necesita la pantalla de configuración, las imágenes de la carpeta imágenes (no todas) y las clases Config y Db, que se pueden incluir por ejemplo en el propio paquete org.oscelot.lti.tp.

Se crea en IDE de desarrollo por ejemplo NetBeans o Eclipse con soporte para JEE

Hay que satisfacer las siguientes dependencias de las bibliotecas (se incluye el directorio /Library/Tomcat/webapps/Rating-1.1.0/WEB-INF/lib/ en el path o se incluyen directamente en las librerías del proyecto):

- servlet-api (si se usa tomcat 7.0 no es necesaria)
- • [commons-httpclient](http://hc.apache.org/httpclient-3.x/) (commons-httpclient-3.0.1.jar /Library/Tomcat/webapps/Rating-1.1.0/WEB-INF/lib/ )
- • [jdom](http://www.jdom.org/) (cp -R jdom/\*.jar /Library/Tomcat/webapps/Rating-1.1.0/WEB-INF/lib/) tiene que ser la versión 1.1.3
- • [oauth-core.jar](http://code.google.com/p/oauth/) (ya estaba cp oauth-core-20100601.jar /Library/Tomcat/webapps/Rating-1.1.0/WEB-INF/lib/)
- • [commons-codec](http://commons.apache.org/codec/) (cp commons-codec-1.7.jar /Library/Tomcat/webapps/Rating-1.1.0/WEB-INF/lib/)
- • [gson](http://code.google.com/p/google-gson/) (google-gson-2.2.4/\*.jar /Library/Tomcat/webapps/Rating-1.1.0/WEB-INF/lib/)
- • [LtiToolProvider](http://www.spvsoftwareproducts.com/java/lti_tool_provider/) (cp LtiToolProvider-1.1.01.jar /Library/Tomcat/webapps/Rating-1.1.0/WEB-INF/lib/)
- • [mysql-connector-java](http://dev.mysql.com/usingmysql/java/) (cp -R mysql-connector-java-5.1.28/\*.jar /Library/Tomcat/webapps/Rating-1.1.0/WEB-INF/lib/)

Por otro lado habría que crear un servidor apache tomcat 7.0 con el Asistente y luego arrancarlo.

## <span id="page-45-0"></span>*Creación de la Base de Datos*

Se ha instalado una instancia de myslq (bastaría por ejemplo con tener un XAMPP). Se crea la BD, el usuario y las tablas (en mysql):

create database uoc;

CREATE USER 'uoc'@'localhost' IDENTIFIED BY 'SnFbL6p4crUCt9ue';

GRANT USAGE ON \* . \* TO 'uoc'@'localhost' IDENTIFIED BY SnFbL6p4crUCt9ue WITH MAX QUERIES PER HOUR 0 MAX CONNECTIONS PER HOUR 0 MAX\_UPDATES\_PER\_HOUR 0 MAX\_USER\_CONNECTIONS 0 ;

GRANT ALL PRIVILEGES ON `uoc` . \* TO 'uoc'@'localhost';

CREATE TABLE lti\_consumer (

consumer\_key varchar(255) NOT NULL,

name varchar(45) NOT NULL,

secret varchar(32) NOT NULL,

José María de Córdoba Zea – [josedcz@uoc.edu](mailto:josedcz@uoc.edu) – TFM 46 de 55

 lti\_version varchar(12) DEFAULT NULL, consumer\_name varchar(255) DEFAULT NULL, consumer\_version varchar(255) DEFAULT NULL, consumer\_guid varchar(255) DEFAULT NULL, css\_path varchar(255) DEFAULT NULL, protected tinyint(1) NOT NULL, enabled tinyint(1) NOT NULL, enable from datetime DEFAULT NULL, enable\_until datetime DEFAULT NULL, last access date DEFAULT NULL, created datetime NOT NULL, updated datetime NOT NULL, PRIMARY KEY (consumer\_key) ) ENGINE=InnoDB DEFAULT CHARSET=latin1;

CREATE TABLE lti\_context (

 consumer\_key varchar(255) NOT NULL, context\_id varchar(255) NOT NULL, lti\_context\_id varchar(255) DEFAULT NULL, lti resource id varchar(255) DEFAULT NULL, title varchar(255) NOT NULL, settings text, primary\_consumer\_key varchar(255) DEFAULT NULL, primary\_context\_id varchar(255) DEFAULT NULL, share\_approved tinyint(1) DEFAULT NULL, created datetime NOT NULL, updated datetime NOT NULL, PRIMARY KEY (consumer\_key, context\_id) ) ENGINE=InnoDB DEFAULT CHARSET=latin1;

CREATE TABLE lti\_user ( consumer\_key varchar(255) NOT NULL, context id varchar(255) NOT NULL, user\_id varchar(255) NOT NULL, lti\_result\_sourcedid varchar(255) NOT NULL, created datetime NOT NULL, updated datetime NOT NULL, PRIMARY KEY (consumer\_key, context\_id, user\_id)

José María de Córdoba Zea – [josedcz@uoc.edu](mailto:josedcz@uoc.edu) – TFM 47 de 55

### *Estudio de la Integración del estándar OKI OSID con Learning Tools Interoperability (LTI versiones 1.1.1 y 2.0)*

#### **IMPLEMENTACIÓN**

) ENGINE=InnoDB DEFAULT CHARSET=latin1;

CREATE TABLE Iti\_nonce ( consumer\_key varchar(255) NOT NULL, value varchar(32) NOT NULL, expires datetime NOT NULL, PRIMARY KEY (consumer\_key, value) ) ENGINE=InnoDB DEFAULT CHARSET=latin1;

CREATE TABLE lti\_share\_key ( share\_key\_id varchar(32) NOT NULL, primary\_consumer\_key varchar(255) NOT NULL, primary\_context\_id varchar(255) NOT NULL, auto approve tinyint(1) NOT NULL, expires datetime NOT NULL, PRIMARY KEY (share\_key\_id) ) ENGINE=InnoDB DEFAULT CHARSET=latin1;

ALTER TABLE lti\_context ADD CONSTRAINT Iti\_context\_consumer\_FK1 FOREIGN KEY (consumer\_key) REFERENCES Iti\_consumer (consumer\_key);

ALTER TABLE Iti\_context

ADD CONSTRAINT Iti\_context\_context\_FK1 FOREIGN KEY (primary\_consumer\_key, primary\_context\_id)

REFERENCES lti\_context (consumer\_key, context\_id);

ALTER TABLE Iti\_user

ADD CONSTRAINT Iti user context FK1 FOREIGN KEY (consumer key, context\_id)

REFERENCES Iti\_context (consumer\_key, context\_id);

ALTER TABLE Iti\_nonce

ADD CONSTRAINT Iti\_nonce\_consumer\_FK1 FOREIGN KEY (consumer\_key) REFERENCES Iti\_consumer (consumer\_key);

ALTER TABLE Iti\_share\_key

ADD CONSTRAINT Iti share key context FK1 FOREIGN KEY (primary\_consumer\_key, primary\_context\_id)

José María de Córdoba Zea – [josedcz@uoc.edu](mailto:josedcz@uoc.edu) – TFM 48 de 55

REFERENCES lti\_context (consumer\_key, context\_id);

El esquema de la base de datos sería:

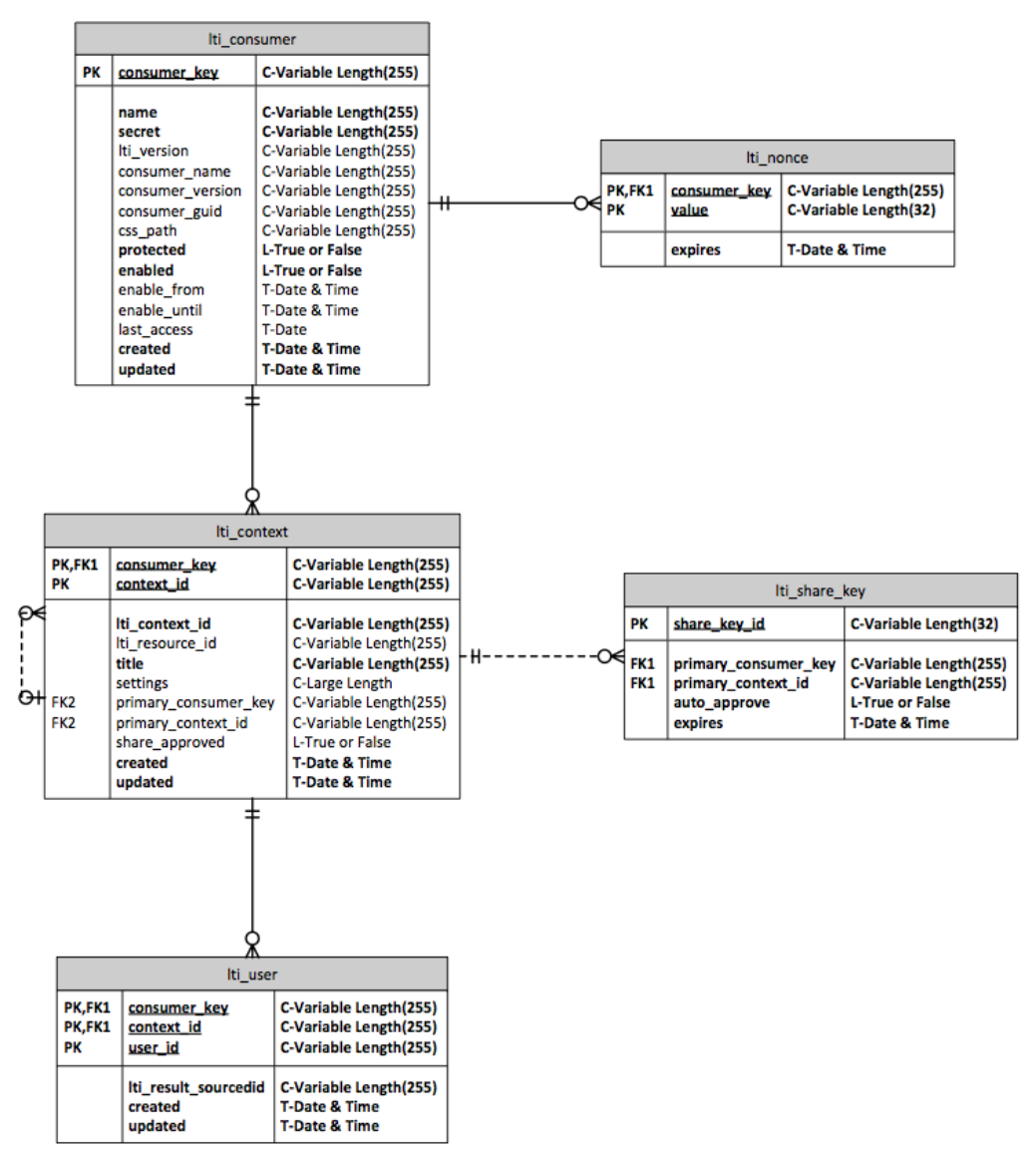

*Figura 23: Esquema de la Base de datos de LTI Tool Provider*

## <span id="page-48-0"></span>*Archivo de Configuración del enganche con la Base de Datos:*

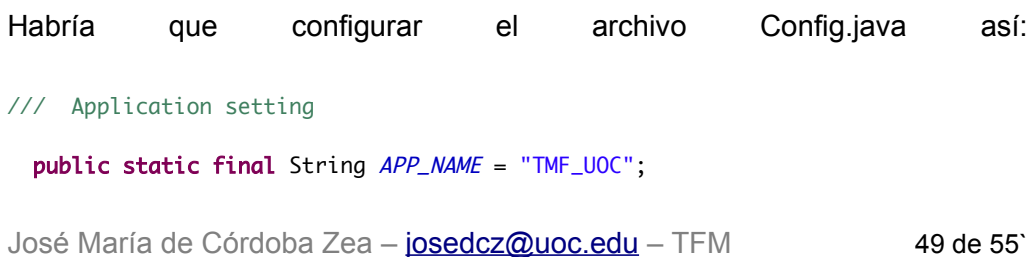

*Estudio de la Integración del estándar OKI OSID con Learning Tools Interoperability (LTI versiones 1.1.1 y 2.0)*

#### **IMPLEMENTACIÓN**

/// Database connection settings public static final String DB\_NAME = "jdbc:mysql://localhost/uoc"; // jdbc:mysql://localhost/MyDb" public static final String DB\_USERNAME = "uoc"; public static final String DB\_PASSWORD = "SnFbL6p4crUCt9ue"; public static final String DB\_TABLENAME\_PREFIX = "";

## <span id="page-49-0"></span>*Configuración de puertos y seguridad*

Una vez habilitada la herramienta hay que ponerla disponible al exterior y si nos encontramos detrás de una infraestructura con una red local y contamos con una ip dinámica, se puede proceder así:

- Abrir puerto 80 en el servidor
	- En Mac OS bastaría con deshabilitar el firewall
- Redireccionar el puerto 8080, el que usa tomcat al 80 en el servidor
	- En el terminal con la instrucción: ipfw add 100 fwd 127.0.0.1,8080 tcp from any to any 80 in
- Abrir puerto 80 en el router para la ip del servidor
	- Añadir la regla a tal efecto
- Habilitar mapeo de una dirección dinámica ip con una url estática con un servicio para esta función, por ejemplo dyndns y que se ejecute el cliente para realizar la actualización cuando se cambie la ip.

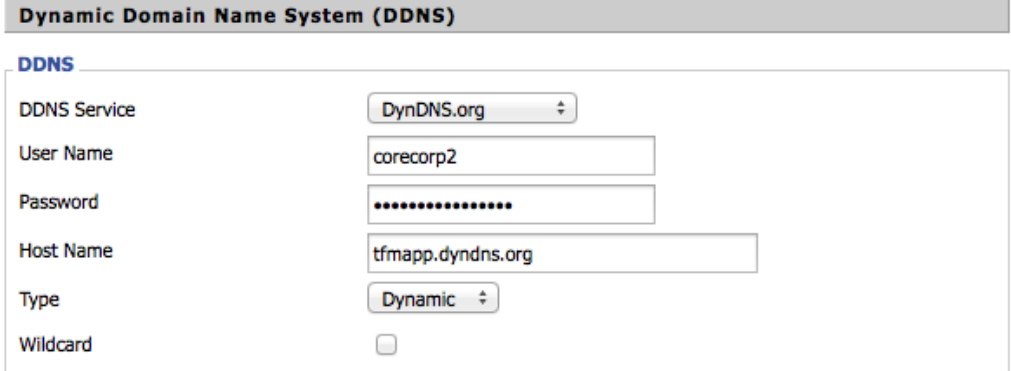

*Figura 24: Configuración Dynamic Domain Name System (DDNS) en el router*

## <span id="page-50-0"></span>*Manual de la aplicación*

Para la aplicación sólo son necesarios dos ficheros jsp. El primero de ellos de configuración en la carpeta admin permite dar de alta consumidores en base a los siguientes parámetros:

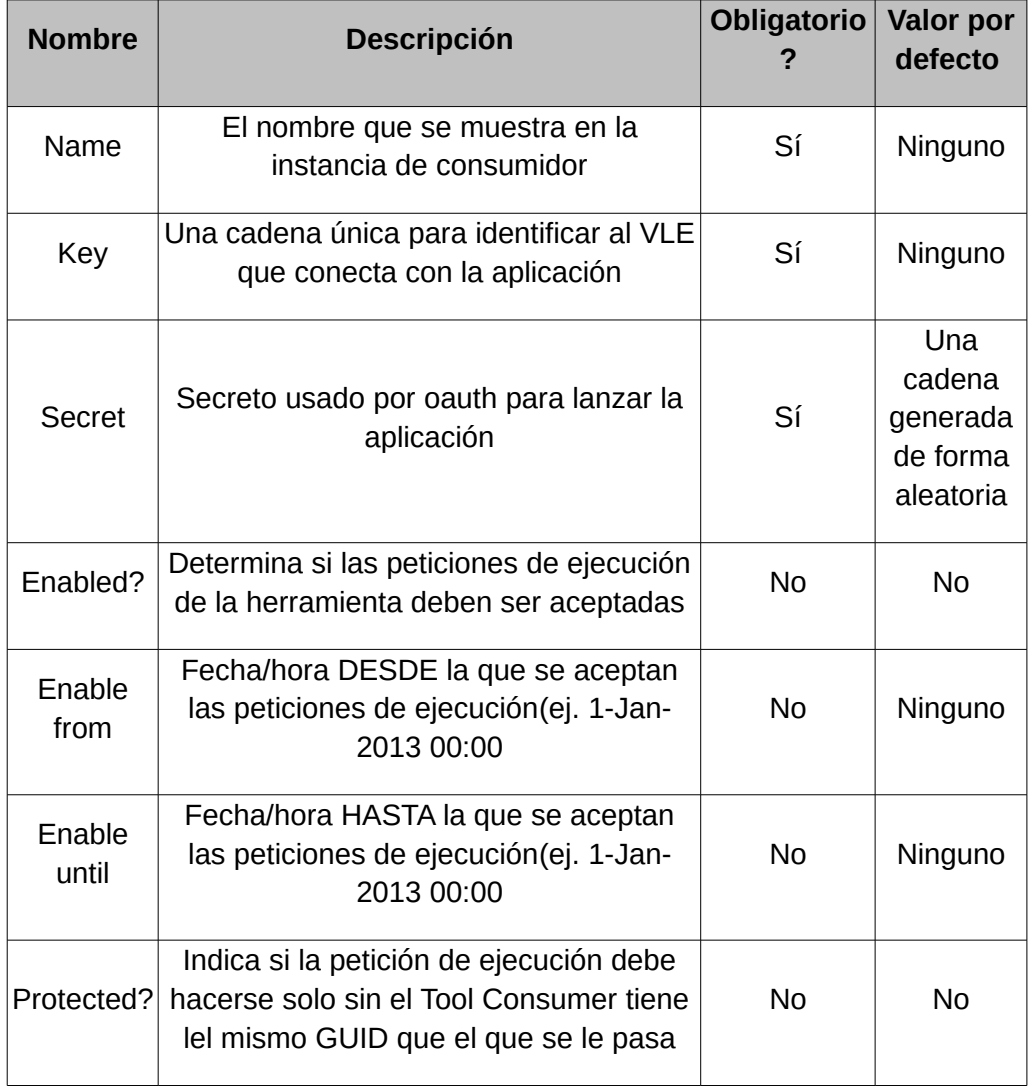

*Tabla 1: Parámetros de configuración de la aplicación*

El funcionamiento de esta configuración es el definido en la aplicación rating y no se ha modificado por ser correcto. Además se ha dado de alta una aplicación consumidora.

### *Estudio de la Integración del estándar OKI OSID con Learning Tools Interoperability (LTI versiones 1.1.1 y 2.0)*

#### **IMPLEMENTACIÓN**

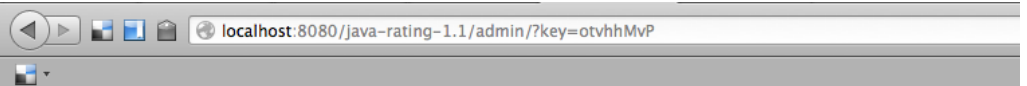

Access to this page should be restricted to tool provider administrators only.

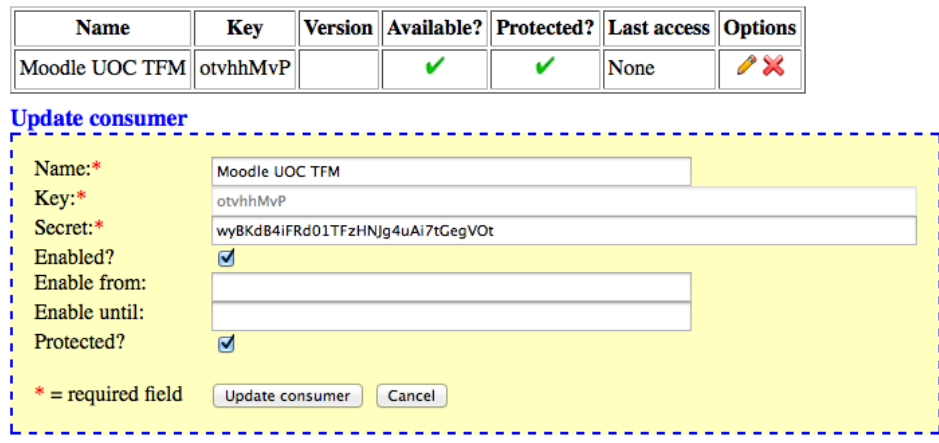

*Figura 25: Vista de configuración de herramientas consumidoras*

El fichero del proveedor en sí mismo index.php en el raíz de la carpeta lo que hace es coger los parámetros que se pasan en la llamada desde Moodle comprueba que hay una clave para ese consumidor (si no hay lo indica por pantalla y no se mostraría nada).

Una vez comprobado que es un cliente se muestran todos los datos que se han recibido desde moodle incluidos nombre de usuario, nombre y apellidos, clave del curso, nombre del curso y rol, etc.

Ahora queda comprobar que es un cliente válido para ello se compara la firma que se puede generar con los datos almacenados en la base de datos (consumidores dados de alta en la aplicación de administración) con los datos recibidos desde Moodle y se generan 2 mensajes y se validan, indicando si es correcto no.

A continuación se ven ambas vistas de configuración en Moodle y de Ejecución:

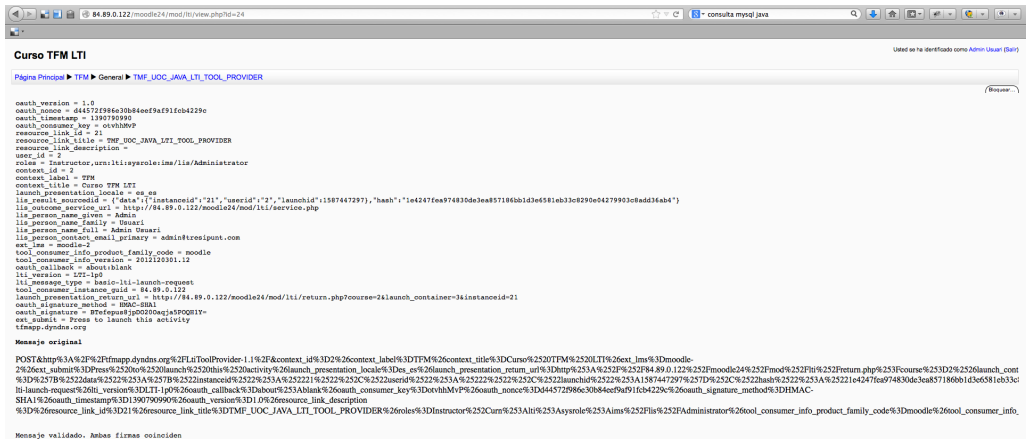

José María de Córdoba Zea – josedcz@uoc.edu – TFM 52 de 55` *Figura 26: Vista de ejecució[n de la herramien](mailto:josedcz@uoc.edu)ta en Moodle*

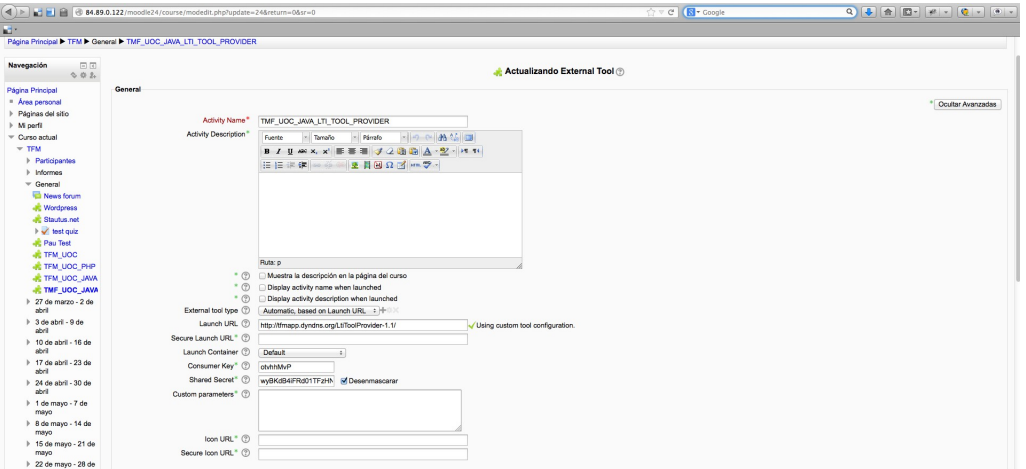

*Figura 27: Configuración de Tool Provider con Clave y Secreto en Moodle*

El resultado de la implementación se distribuye como un zip para trabajar con él en netbeans o como un .war para su despliegue.

#### **CONCLUSIONES**

## <span id="page-53-0"></span>**Conclusiones**

Después del estudio de herramientas de integración, si bien LTI es la mejor opción para la integración de herramientas mediante el cumplimiento del estándar que se define para la comunicación, ya que este tras sus revisiones y mejoras permite una integración sencilla y estándar de la herramienta y la posibilidad de contar con comunicación entre LSM y herramienta externa, para por ejemplo tener las calificaciones de los ejercicios que se realizan en la herramienta externa, también en el entorno LMS. Además la versión 2.0 de LTI si bien se encuentra aún en fase de borrador, promete avances en el autoaprovisionamiento (Tool Proxy) y la extensibilidad, para buscar un modelo más "empresarial" con vocabularios extensibles (ontologías RDF), con la sustitición del XML de POX por JSON y la articulación de los ToolProxy con los Profiles y contratos, en búsqueda de un modelo plug&play, en base a como se comunican ahora las herramientas (Tools) con los LMS (TC) y descarga de parte del procesamiento al lado del cliente. Es ahí donde está la gran mejora en cuanto a la implementación a ese proceso de negociado para el establecimiento del Tool Proxy en base a unas reglas definidas de antemano y con el soporte de JSON y basado en REST y que permite la negociación entre el consumidor y el productor.

Sin embargo pese al optimismo en cuanto a las novedades tecnológicas que promete esta nueva versión también hay que mencionar, la existencia de una cierta falta de compromiso o dudas con el modelo de LTI por parte de muchas instituciones que aún no apuestan realmente por él viéndose esto reflejado por ejemplo en el número de aplicaciones certificadas para el uso de IMS LTI en su versiones 1.0, 1.1 y 1.1.1 es de 119, 74 y 46 respectivamente [IMSICCS], decreciendo conforme se introduce unas mayores prestaciones y quedándose muchas tan sólo en la primera especificación sin hacer el esfuerzo de adaptar sus aplicaciones a las revisiones.

Con respecto a OSID aporta por cómo se define el modelo independencia de la implementación a las interfaces implementadas para los servicios definidos en OSID. Además proporciona escalabilidad al sistema ya que añadir nuevos servicios en base al paradigma definido en OSID se hace sencillo, así como su integración de forma modular y progresiva.. Sin embargo también supone contar con mayores dificultades para la implementación debido a que se trata de una autenticación más compleja y en principio es conveniente su implementación en Java ya que ese es lenguaje sobre el que la implementación de OSID está disponible. Esta desventaja debería verse conmpensada en tanto que futuras modificaciones y adaptaciones a diferentes tecnologías tendría un coste menor al mantenerse el modelo de interfaces y servicios definidos en OSID.

### **BIBLIOGRAFÍA**

## <span id="page-54-0"></span>**Bibliografía**

LIS: IMS Global, Learning Information Services, 2013, http://www.imsglobal.org/lis/

LTIv1.1.1: © 2012 IMS Global Learning Consortium, Inc., IMS Global Learning Tools Interoperability™ Implementation Guide Final Version 1.1.1, 2012, http://www.imsglobal.org/LTI/v1p1p1/ltiIMGv1p1p1.html

IMSCert: IMS, IMS Interoperability Conformance Certification Status, 2013, http://www.imsglobal.org/cc/statuschart.cfm?show\_all\_nav\_listCompliance3=1

IMSCtlg: IMS Global, IMS Global Developer, 2013, http://developers.imsglobal.org/catalog.html

OSIDSpecFmwk: OSID, OSID Specification Framework, 2013, http://osid.org/library/osm/osm-2.pdf

HIMS: © 2001-2012 IMS Global Learning Consortium, Inc. , About IMS Global Learning Consortium, 2013, http://www.imsglobal.org/background.html

LTIv2.0: IMS Global, IMS Learning Tools Interoperability<sup>™</sup> (LTI) Implementation Guide Version 2.0 Public Draft Revision 2, 2013, http://www.imsglobal.org/lti/v2p0pd2/ltiIMGv2p0pd2.html

IMSODIRE: RobAbel Chief Executive of the IMS Global Learning Consortium, You say you want a revolution? Well, you know, the IMS Open Digital Innovation Revolution has begun, 2012, http://www.imsglobal.org/blog/?p=143

OSID: OSID, Open Service Interface Definitions, 2013, http://osid.org

OSIDrcu: Tom Coppeto, Release Candidate Update, 2013, http://osid.org/library/documents/OSIDV3RC.pdf

IMSICCS: IMS Global, IMS Interoperability Conformance Certification Status, 2014, http://www.imsglobal.org/cc/statuschart.cfm